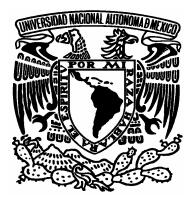

# **UNIVERSIDAD NACIONAL AUTÓNOMA DE MÉXICO**

**FACULTAD DE ESTUDIOS SUPERIORES** 

**ARAGÓN** 

# **"Internet, una herramienta para el conocimiento: apoyo didáctico y vicios".**

# REPORTAJE

# **QUE PARA OBTENER EL TÍTULO DE:**  LIC. EN COMUNICACIÓN Y PERIODISMO

PRESENTA:

# **GABRIELA OLAY FLORES**

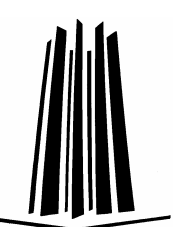

ASESORA: LIC. CELIA CÁNDIDA RODRÍGUEZ ESCOBAR

MÉXICO D.F. 2006

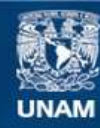

Universidad Nacional Autónoma de México

**UNAM – Dirección General de Bibliotecas Tesis Digitales Restricciones de uso**

## **DERECHOS RESERVADOS © PROHIBIDA SU REPRODUCCIÓN TOTAL O PARCIAL**

Todo el material contenido en esta tesis esta protegido por la Ley Federal del Derecho de Autor (LFDA) de los Estados Unidos Mexicanos (México).

**Biblioteca Central** 

Dirección General de Bibliotecas de la UNAM

El uso de imágenes, fragmentos de videos, y demás material que sea objeto de protección de los derechos de autor, será exclusivamente para fines educativos e informativos y deberá citar la fuente donde la obtuvo mencionando el autor o autores. Cualquier uso distinto como el lucro, reproducción, edición o modificación, será perseguido y sancionado por el respectivo titular de los Derechos de Autor.

# Agradecimientos

*Para los que confiaron en mí.* 

Especialmente a mis papás por darme el apoyo incondicional para alcanzar mis metas y heredarme el tesoro más valioso: su amor. Porque sin escatimar esfuerzo alguno han sacrificado gran parte de su vida para formarme y educarme y así lograr ser una persona de bien, a ti Flaquito hermano del alma. **GRACIAS** por todo **FAMILIA**.

> **A mis jefes y amigos** Lic. Edith Balleza y Lic. Félix Hernández por compartir sus experiencias y conocimientos.

**A ti VIDA** por estar a mi lado en todo momento y caminar juntos por siempre para alcanzar nuestros sueños.

# **Índice**

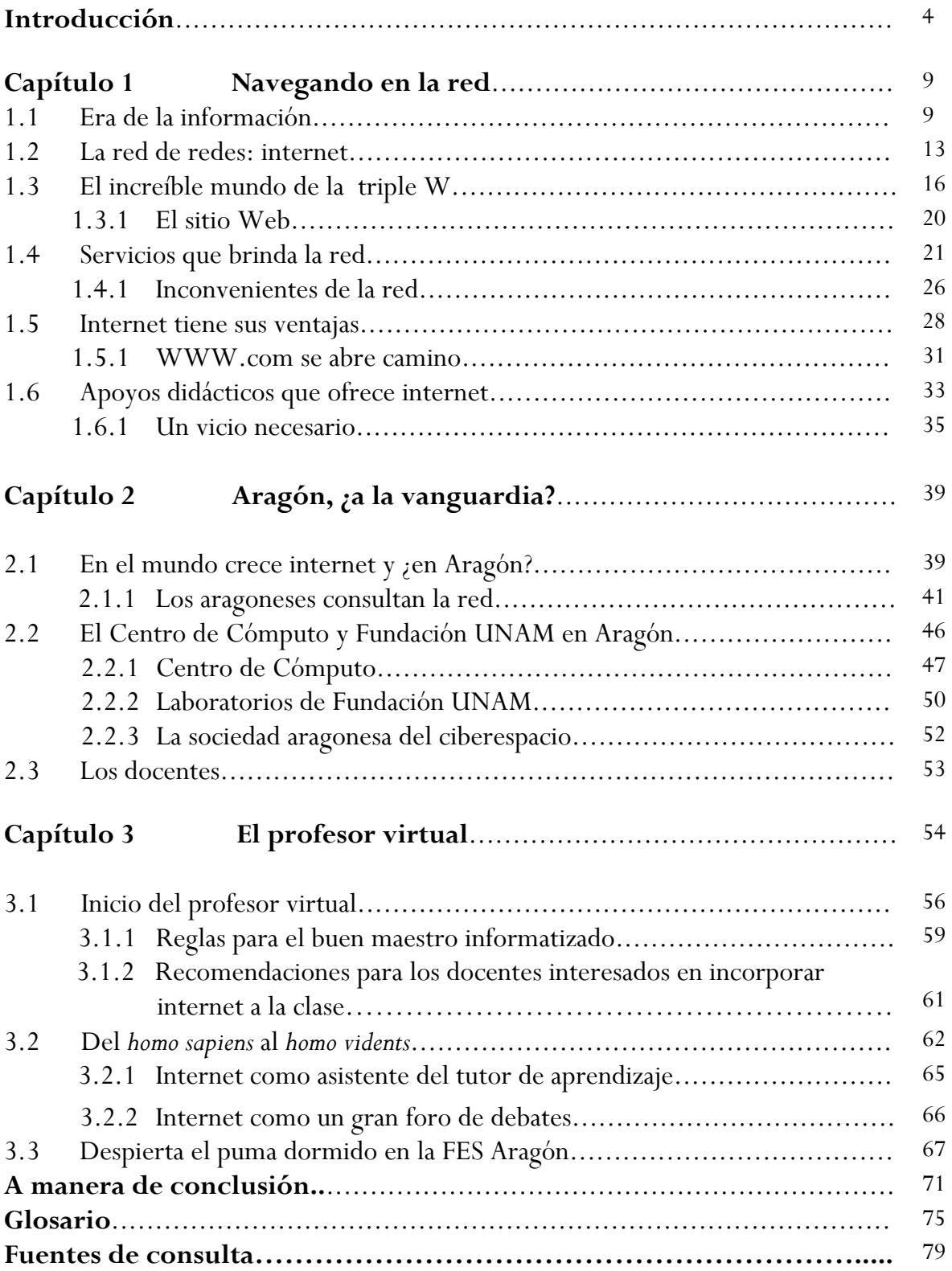

# **Introducción**

El inicio de la era tecnológica se dispuso de un medio en el que era posible establecer una comunicación a distancia y casi instantánea mediante códigos y claves de sonido como el telégrafo; posteriormente la comunicación humana se vio beneficiada con la invención del teléfono permitiendo el uso de la voz, más adelante vino la radio, la televisión y con ello las computadoras. Estos grandes inventos son la base de los adelantos tecnológicos que disfrutamos en los inicios del siglo XXI en cuanto a comunicación se tiene, desde el envío y recepción de un fax hasta la comunicación instantánea en cualquier lugar del mundo por medio de internet, que es el eje principal de nuestro estudio con una variante muy particular como lo es la educación a nivel superior, de esta variable parte la investigación sobre internet como herramienta para el conocimiento**:** un apoyo didáctico.

Internet tiene una infraestructura informática extensa, su influencia alcanza no sólo al campo técnico de las comunicaciones entre computadoras, también llega a toda la sociedad en la medida en que su empleo se incrementa cada vez más, quien no ha oído "*visítenos en la página...", "vamos a chatear"*, o *"lo bajamos de internet"*, etcétera. Llevamos a cabo procesos como el comercio electrónico, la adquisición de información y la interacción entre las comunidades lejanas a través de este medio poco explorado y no explotado como apoyo a las labores académicas de este país.

 La presente investigación propone dar una visión de lo que está sucediendo con el uso de internet en la población universitaria, tomando como representación a los alumnos de la carrera de Comunicación y Periodismo de la Facultad de Estudios Superiores Aragón.

 Para apoyar este reportaje se tomó la teoría de Giovanni Sartori, quien sostiene que el "televisor es un instrumento monovalente que recibe imágenes como espectador pasivo que lo mira, mientras que el mundo multimedia es un mundo interactivo, de usuarios activos y polivalente (de múltiple utilización), cuya máquina es un ordenador que recibe y transmite mensajes digitalizados y afirma que las posibilidades de internet son infinitas para bien y para mal. Son y serán positivas cuando el usuario utilice el instrumento para adquirir información y conocimientos, es decir, cuando se mueva por genuinos intereses intelectuales, por el deseo de saber, conocer y entender". Se obtuvo información a través de un estudio cuantitativo y cualitativo de las encuestas y entrevistas realizadas a los alumnos y maestros de Comunicación y Periodismo.

En la actualidad los estudiantes de estudios superiores utilizan la internet como apoyo a sus actividades escolares como la consulta en diversos temas especializados, información de los periódicos y revistas, informes oficiales de las diferentes instancias de gobierno, etc.; pero ¿qué sucede en realidad con el alumno al estar enfrente de la computadora?, ¿en realidad es un apoyo didáctico o se convierte en un vicio?. Este es el punto central de la investigación, si internet es una herramienta de apoyo didáctico y qué tan confiable son los contenidos.

Además, indagar qué páginas de internet son las más visitadas, determinar cuántos alumnos visitan este medio, dilucidar las ventajas y desventajas que ofrece este servicio, conocer la opinión de los estudiantes, profesores y autoridades de esta Institución con respecto al uso de la red; por otro lado, averiguar si los alumnos están capacitados para entrar a la red de información, conocer la infraestructura con que cuenta la Facultad; también indagar sobre el uso de este medio como apoyo didáctico y como profesor virtual.

Internet es una red informática, un conjunto de ordenadores conectados entre sí que intercambian información. El único denominador común que deben cumplir todos los equipos conectados a internet es emplear el mismo "lenguaje" o protocolo.

El protocolo TCP/IP es un sistema de comunicación muy sólido y robusto bajo el cual se integran todas las redes que conforman internet; durante su desarrollo se incrementó notablemente el número de redes locales de agencias gubernamentales y de universidades que participaban en el proyecto, dando origen a la red de redes más grande del mundo. Las primeras redes de cómputo comenzaron a operar a mediados de los años setenta como un proyecto militar de Estados Unidos cuyo objetivo era establecer una mejor comunicación; sin embargo queda en manos de los investigadores e instituciones educativas como "medio transmisor de conocimientos".

Más adelante se le permitió el acceso a la red a todo aquel que lo requiriera, sin importar de qué lugar proviniera, siempre y cuando fuera para fines académicos o de investigación, por tal razón internet tuvo su etapa de desarrollo dentro de las universidades.

Lo que distingue a internet de cualquier otra red informática es que es una red libre, no pertenece a ninguna empresa ni a ningún país. No existen restricciones ni para la información que circula por la red, ni para las personas que se conectan a ella.

 El espíritu de la información que se maneja en internet es que sea pública, libre y accesible a quien tenga la oportunidad de entrar a la red; lo cual marca un principio universalmente aceptado por los usuarios y que ha dado lugar a una normativa sin fronteras.

 Se pretende que la red sea un medio interactivo viable para la libre expresión, la educación y el comercio. No existe institución académica, comercial, social o gubernamental que pueda administrarla. Son cientos de miles de operadores y redes de cómputo que de manera independiente deciden usar los protocolos de transferencia y recepción de datos para intercambiar, comunicarse e informarse. No existe un lugar que concentre o centralice la información de internet, porque técnicamente sería imposible.

 La red es un extraño ejemplo de anarquía moderna, no es de nadie y es de todos. En internet se pueden escuchar todo tipo de opciones y tu opinión puede ser escuchada por todo el mundo. En la red no existen privilegios, todos los nodos y los usuarios son iguales, cada uno con sus diferentes características pero con los mismos derechos, esta es la razón que ha impulsado el crecimiento de internet.

 La presente investigación ofrece una visión de lo que está sucediendo hoy en día con el uso de internet en la población universitaria, en este caso en la Facultad de Estudios Superiores Aragón, en la carrera de Comunicación y Periodismo, donde se realizó un estudio tomando como principales herramientas las entrevistas personales, las encuestas y la observación directa tanto con alumnos y profesores de esta carrera, además se entrevistaron a los jefes de la Unidad de Sistemas y Servicios de Cómputo de la Facultad.

Los estudiantes que se eligieron cursaban el primer, tercer y séptimo semestre de la carrera, sus edades oscilan entre los 18 y 23 años de edad, con un nivel socioeconómico medio-bajo.

 Los docentes que participaron para este estudio imparten las materias de Introducción a la Computación y Computación Aplicada a la Comunicación en ambos turnos de la carrera. Asimismo al jefe de la Unidad de Sistemas y Servicios de Cómputo y al coordinador del Centro de Cómputo de la Facultad.

Con el fin de conocer internet como herramienta de apoyo didáctico a través de un reportaje, el trabajo se dividió en tres capítulos. Capítulo uno, "Navegando en la red", especifica las características de los servicios que proporciona la red, los antecedentes de internet y además de los apoyos didácticos que nos ofrece. El segundo capítulo, "Aragón, ¿a la vanguardia?", detalla los lugares donde la sociedad aragonesa consulta la red mundial, las opiniones de los estudiantes y docentes de la carrera de Comunicación y Periodismo de la Facultad de Estudios Superiores Aragón. Y en el tercer capítulo, "El profesor virtual", presenta las formas de incluir a la red en las clases, en las labores docentes y cómo aprovechar las peculiaridades que tiene la web como apoyo didáctico.

 Como parte esencial del tercer capítulo se toma la teoría sartoriana y de ahí se desprende la propuesta presentada como *profesor virtual*, así un docente de cualquier área podrá introducir a su aula de clase la tecnología de vanguardia como un apoyo didáctico y que la web cumpla uno de sus objetivos esenciales: el intercambio de conocimientos a cualquier distancia y en cualquier lugar.

 Al final de este reportaje se incluye un glosario de los términos técnicos de internet. Estudiar este nuevo medio de comunicación como apoyo didáctico para los estudiantes de la Facultad, nos permite entender la relación que existe entre los estudiantes-profesores y la tecnología en nuestra sociedad.

# **Capítulo 1 Navegando en la red**

Sin lugar a duda, es importante conceptuar los aspectos técnicos para ingresar a la red de la información; es decir, internet, conocer los inicios de la web y situar al lector en un ambiente adecuado. Además, aquí señalamos los servicios que ofrece internet como herramienta tecnológica y su función como apoyo didáctico en la enseñanza académica.

### **1.1 Era de la información**

Iniciamos un milenio que ha sido marcado como la era de las tecnologías, en el que la ciencia se apoya de las herramientas más sofisticadas, ahora la tarea más compleja es adaptarse a estos nuevos usos de la tecnología, en donde convergen aspectos que tienen que ver con lo visual, los reflejos y el oído, ya que estos intervienen de una manera simultánea, lo cual no significa que sea imposible para sujetos de ciertas edades, que se consideren incapacitados para los usos de ella.

 El vínculo de la información y las tecnologías en la vida cotidiana son innegables, sin embargo las deficiencias del sistema educativo en México son incomparables con los sistemas del primer mundo, por lo tanto se ha llegado sin capacidades y sin la preparación adecuada para afrontar la era de la información. Sabemos que en estos tiempos el ser humano tiene derecho a la información y la obligación de informarse de lo que ocurre en el mundo que habita, pero además la apertura tecnológica contribuye a crear nuevos accesos al saber, tales como los servicios de educación a distancia o los llamados sistemas virtuales de enseñanza superior de alta calidad, que favorecen el progreso social, económico y cultural en cada país.

De acuerdo con la "Declaración mundial sobre la educación superior en el siglo XXI: visión y acción", aprobada por la Conferencia Mundial sobre la Educación Superior en 1998, se considera que:

Las nuevas tecnologías se utilizan para reforzar el desarrollo académico, para ampliar el acceso, lograr una difusión universal, extender el saber y así facilitar la educación durante toda la vida. Por ende, la preocupación esencial es la integración de las nuevas tecnologías a este nivel de educación y así tener un mejoramiento en la enseñanza-aprendizaje de los estudiantes y los docentes.

 Los rápidos progresos de las nuevas tecnologías de la información y la comunicación seguirán modificando la forma de elaboración, adquisición y transmisión de los conocimientos. Las nuevas tecnologías brindan posibilidades de renovar el contenido de los cursos y los métodos pedagógicos. Los docentes tienen que modificar su papel en relación con el proceso de aprendizaje, y que el diálogo permanente que transforma la información en conocimiento y comprensión pasa a ser fundamental. Los establecimientos de educación superior han de dar el ejemplo en materia de aprovechamiento de las ventajas y el potencial de las nuevas tecnologías de la información y la comunicación, velando por la calidad y manteniendo niveles elevados en las prácticas y los resultados de la educación, con un espíritu de apertura, equidad y cooperación internacional, por los siguientes medios:

- a) Constituir redes, realizar transferencias tecnológicas, formar recursos humanos, elaborar material didáctico e intercambiar las experiencias de aplicación de estas tecnologías a la enseñanza, la formación y la investigación, permitiendo así a todos el acceso al saber.
- b) Crear nuevos entornos pedagógicos, que van desde los servicios de educación a distancia hasta los establecimientos y sistemas "virtuales" de enseñanza superior, capaces de salvar las distancias y establecer sistemas de educación de alta calidad, favoreciendo así el progreso social y económico y la democratización así como otras prioridades sociales importantes; empero, han de asegurarse de que el funcionamiento de estos complejos educativos virtuales, creados a partir de redes regionales continentales o globales, tenga lugar en un contexto respetuoso de las identidades culturales y sociales.
- c) Aprovechar plenamente las tecnologías de la información y la comunicación con fines educativos, esforzándose al mismo tiempo por corregir las graves desigualdades existentes entre los países, así como en el interior de éstos en lo que respecta al acceso a las nuevas tecnologías de la información, la comunicación y a la producción de los correspondientes recursos.

Por lo antes decretado hay que preservar, reforzar y fomentar aún más las misiones fundamentales de los sistemas de educación superior (saber, educar, formar, llevar a cabo investigaciones y, en particular, contribuir al desarrollo sostenible y al mejoramiento del conjunto de la sociedad), que propicie el aprendizaje permanente, brindando una óptima gama de opciones y la posibilidad de entrar y salir fácilmente del sistema, además de contribuir al desarrollo y la mejora de la educación en todos los niveles, en particular mediante la capacitación del personal docente.

El objetivo del documento es facilitar el acceso a una educación general amplia y especializada, reforzando sus funciones de servicio a la sociedad, y más concretamente a combatir el analfabetismo. La educación superior debe aumentar su contribución al desarrollo del conjunto del sistema educativo, sobre todo mejorando la formación del personal docente, la actualización y elaboración de nuevos planes de estudio y la investigación sobre la educación, así formando estudiantes y futuros profesionistas con una amplia gama de oportunidades para el quehacer profesional. Para alcanzar las metas se deberá combinar el saber teórico y práctico con la ciencia y la tecnología de vanguardia.

Islas Carmona y Gutiérrez Cortés (2000, p. 23) señalan que la llegada de internet a México inició en las Instituciones de Educación Superiores (IES), y que tuvo dos etapas de desarrollo: la primera (1989-1993) se caracterizó por una acentuada pasividad e indiferencia por parte del Estado y simplemente se desempeñó como un espectador, su contribución puede considerarse como tardía, marginal e incipiente. La segunda a partir de 1993 en la que las IES impulsan el desarrollo de internet, aunque el aspecto comercial prevalecería.

Los autores puntualizan que en 1989, el Tecnológico de Monterrey, campus Monterrey, se convirtió en la primera institución mexicana que logró establecer un enlace dedicado a internet, el acceso a la llamada *red de redes.* La conexión se realizó con la Escuela de Medicina de Texas, en San Antonio, a través de una línea análoga privada de cinco hilos de 9 mil 600 bites por segundo; así se conformó el primer nodo de internet en México.

 Islas y Gutiérrez (2000, p. 26) señalan que la UNAM, a través del Instituto de Astronomía, logró conformar el segundo nodo de internet en 1989 en nuestro país, con ello se convirtió en la segunda institución mexicana que consiguió establecer un enlace dedicado a internet. La conexión digital a internet se realizó vía satélite y a 5.6 kbps.

La tercera institución que consiguió establecer un enlace a internet fue el Tecnológico de Monterrey, campus Estado de México, la cual también definió su acceso a través del Centro Nacional de Investigación Atmosférica (NCAR).

El Consejo Nacional de Ciencia y Tecnología (Conacyt) se convirtió en la primera institución gubernamental de México que consiguió conectarse a internet en 1993. Para disponer de acceso a la red, Conacyt estableció un enlace satelital con el NCAR, ubicado en Boulder, Colorado, EUA.

 De acuerdo con información de Nic-México, citado por Islas Carmona y Gutiérrez Cortés, en julio de 1994 ya había un total de 50 dominios *.mx*; 44 correspondían a instituciones educativas; cinco a empresas comerciales y sólo uno a instituciones gubernamentales, precisamente el de Conacyt.

 A pesar de la creciente importancia que adquiría internet en todo el mundo, la administración del presidente Ernesto Zedillo no consideró la necesidad de impulsar más dominios gubernamentales. Esa situación permite entender por qué el 10 de octubre de 1995, Nic-México únicamente consignaba un total de nueve dominios *.gob.mx, e*n cambio el número de dominios de empresas *.com.mx* se había incrementado de cinco a 100, superando, de forma irreversible, al total de dominios *edu (.mx),* los cuales sumaban tan sólo 83 y correspondían a instituciones educativas.

Este hecho marcó la transición hacia una segunda etapa en el desarrollo de internet en México, en la cual las universidades e instituciones educativas perderían buena parte del control que ejercían sobre su desarrollo.\*

 El desplazamiento de las instituciones educativas en realidad definió la transición hacia una nueva etapa mundial en el desarrollo de internet, la cual, con el paso de los años propició el advenimiento del comercio electrónico.

### **1.2 La red de redes: internet**

1

Al navegar por la red es habitual encontrarse que se empezó buscando información de un tema y durante la búsqueda hallarse información interesante de otros temas y desviamos nuestra atención hacia ellos. Esto sucede por la cantidad infinita de información que existe en la *red más grande del mundo*, pero no debemos desanimarnos si en nuestras primeras aproximaciones a la red nos topamos con 'demasiada' información o 'excesivas' posibilidades que hacen que perdamos nuestro objetivo. Sin embargo la propia red dispone de instrumentos de ayuda a la navegación que iremos conociendo conforme la utilicemos y nos familiaricemos con esta herramienta de conocimiento.

Tomamos en cuenta que una herramienta didáctica, según Sonia Murillo (2003, p. 42), "son los elementos externos, ajenos al proceso racional del aprendizaje, que sirvan como apoyos en la actividad mental, que representen una referencia concreta y auténtica a la realidad en que sirve el sujeto, y que auxilien la guía del profesor en la

<sup>\*</sup> La hegemonía de los dominios *.com.mx* contribuye a entender la considerable pérdida de influencia que han resentido las instituciones educativas sobre el desarrollo de internet en México. Tal situación de ninguna manera debe entenderse como aislada del contexto internacional. Islas Carmona y Gutiérrez Cortés "La pacífica informativa del gobierno mexicano en *la red de redes"*, en *Revista Mexicana de Comunicación* , núm. 62, año XII, marzo-abril 2000, pp. 23.

conducción del esfuerzo que se traducirá en conceptos, mediante el adecuado aprovechamiento de la vías sensoriales y la tecnología, este es el caso específico de la red".

 Gabriela Barrios (1998, p. 7) explica que "la red es un sistema internacional de intercambio de información que une a personas, instituciones, compañías y gobiernos alrededor del mundo, de manera casi instantánea, a través de la cual es posible comunicarse con un solo individuo, con un grupo amplio de personas interesadas en un tema específico o con el mundo en general".

La misma autora puntualiza que "internet no es un cuerpo físico ni tangible sino una red gigante que interconecta una innumerable cantidad de redes locales de computadoras. Es la *red de redes*: enlaza pequeñas redes de área local, redes de área metropolitana y grandes redes internacionales que conectan a los sistemas informáticos de múltiples organizaciones en el mundo".

En la actualidad existen varios métodos para interconectar esas redes: a través de líneas telefónicas regulares, líneas de alta velocidad, fibra óptica y vía satelital. Debido a esta flexibilidad, internet se ha convertido en un polémico escenario de contrastes en donde todo es posible: se encuentra información de contenido invaluable, de alcances insospechados en el ámbito de la cultura, la ciencia y el desarrollo personal, hasta caer en el terreno del engaño, la estafa o la corrupción de menores.

 Otro uso que le damos es como medio de comunicación, de entretenimiento, para realizar compras o enviar e-mails y porqué no, navegamos para acceder a la información. Al buscar información existe la necesidad de encontrar conocimiento, es decir, reflejamos nuestro deseo innato de aprender, y si lo sabemos emplear será una herramienta didáctica útil, y no sólo tendrá la concepción de entretenimiento.

 Para muchos de nosotros el salón de clase simboliza aprendizaje, es un lugar en el que coincidimos muchas personas con ideas y visiones diferentes, en donde buscamos hacer coincidir nuestros 'mundos', pero donde todos homologamos las ideas y nuestra preparación en un tópico común. En analogía, en internet existe ese mar de ideas y pensamientos que al estar al alcance de todos, busca coincidencias en mayor escala; es decir, es el "salón de clase" para los cibernautas, es su ciberespacio.

## **1.3 El increíble mundo de la triple W**

*Fácil y rápido el acceso a la red...* 

El servicio de World Wide Web (WWW) también conocida como Web, se desarrolló en 1992 con muchas ventajas, una de ellas radica en su entorno gráfico que hace el trabajo más fácil y rápido. Gabriel Strizinec (1999, p. 11) coincide con Gabriela Barrios al explicar que "es un servicio de transmisión y presentación de documentos de hipertexto multimedia que une a personas, instituciones, compañías y gobiernos, de manera casi instantánea, a través del cual es posible comunicarse con un solo individuo, con un grupo interesado en un tema específico o con el mundo en general".

Cada computadora de internet al que se puede acceder mediante la WWW se denomina servidor o servidor de red, cada uno de éstos contiene innumerables páginas en las que el navegante puede encontrar información sobre cualquier tema que pueda imaginar. La WWW está caracterizada por la interconexión de sistemas a través del hipertexto, del cual pueden transmitirse textos, gráficas, animaciones, videos y sonidos.

La capacidad de "navegar" (pasear aleatoriamente) por las páginas que ofrece internet es posible gracias a los hipertextos que aparecen en cada una de éstas. Cuando se habla de hipertextos se refiere a las palabras, íconos, imágenes, gráficos, archivos de sonido y de video, que se conectan con otros documentos. De este modo, el usuario es capaz de ir de una página a otra siguiendo la serie que quiera y saltando a otros hipervínculos.

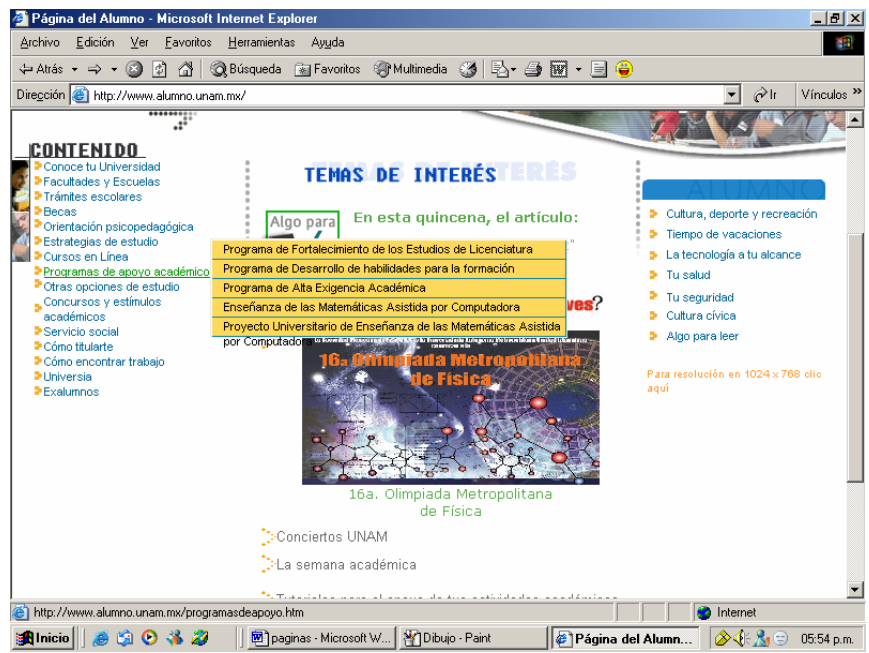

Página web http://www.alumno.unam.mx es un ejemplo de página con links.

Las palabras que ofrecen un link o ligas (enlace) con otros documentos se diferencian del resto del texto. Por lo general tiene un color diferente o están subrayadas y si uno lleva el cursor (puntero) hasta dicha palabra, la flecha se convierte en una pequeña mano, lo que corrobora que allí hay un enlace a otro hipertexto.

La posibilidad de inclusión de imágenes en los documentos de hipertexto ha permitido la introducción de la publicidad en Internet. Este ha sido el detonante de la explosión del servicio WWW en todo el mundo.

 Esta variedad de medios da el carácter multimedia al servicio WWW. En una página podemos tener simultáneamente texto, imágenes, sonidos, videos y enlaces a otros servicios. Además, con las nuevas extensiones del lenguaje de hipertexto es posible el manejo de gráficos tridimensionales o la ejecución de aplicaciones a través de la red.

 Cada página de hipertexto (página Web) es única y dispone de un identificador llamado URL (Uniform Resource Locator); éste permite saber en qué lenguaje está escrita la página y cuál es la forma de presentarla, en qué computadora de internet se encuentra y cuál es el directorio y el archivo que la contiene.

Es importante señalar que los dominios utilizados tienen siglas en inglés por ser una lengua universal, algunos ejemplos son los siguientes:

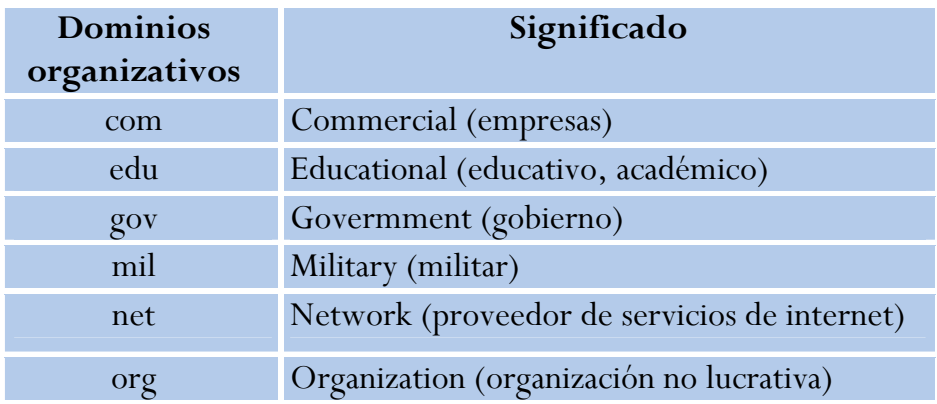

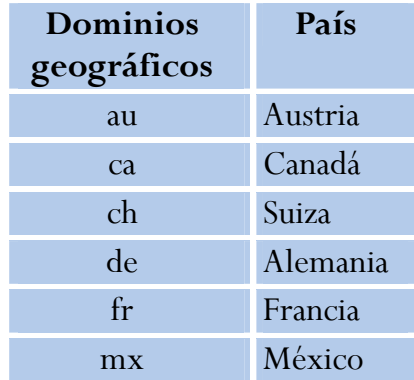

Cada país cuenta con un dominio registrado en internet.

Toda sesión de navegación en el servicio WWW se inicia a partir de una página, normalmente la llamamos *home page* (página inicial, que sirve como primer saludo al usuario que accede a ella) del servidor que nos da acceso a la red. Desde ella se nos brindan enlaces a otras páginas que nos permitirán 'adentrarnos' en la "telaraña mundial", como también se le denomina, puesto que las conexiones entre las páginas se entretejen mediante hipervínculos, que enlazan computadoras de todo el planeta, de ahí que se le designe "la telaraña de la información".

 En la red existen innumerables sitios con índices de páginas estructurados por diferentes criterios. Los índices recogen listados de enlaces de la red y constituyen en sí mismos auténticas bibliotecas para consultar en cualquier lugar y en cualquier horario, por tanto apreciamos las ventajas de espacio-tiempo para una sociedad que tiene la limitante del tiempo.

La red se ha convertido en la biblioteca más grande del mundo, para facilitarnos la búsqueda de los temas que deseamos consultar existen los servidores Web especializados en la gestión y son llamados "buscadores", sería casi imposible encontrar un tema específico sin la ayuda de éstos, es por ello que son herramientas indispensables de navegación por la red.

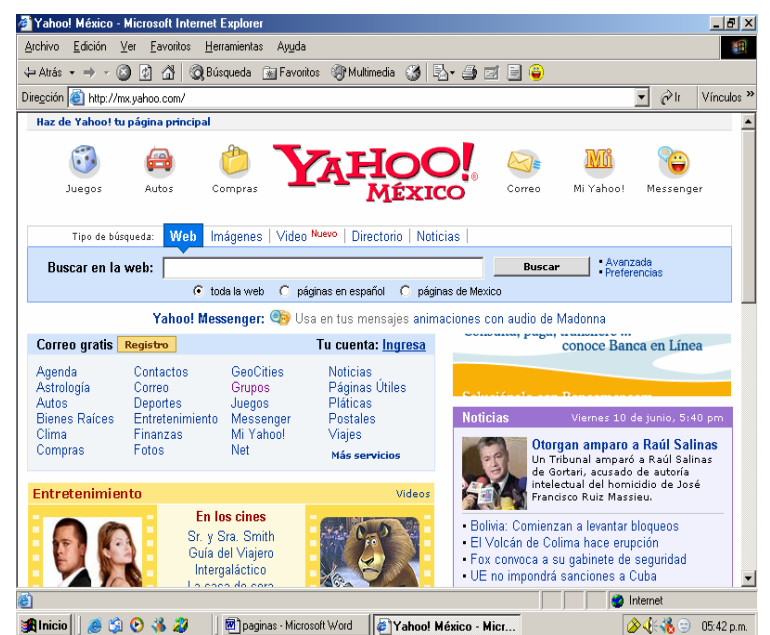

Página de buscador yahoo México: http:// mx.yahoo.com/

 La *home page* de los buscadores dispone de espacio donde se describe la información y el servidor nos ofrece un índice de aquellas páginas que cumplen esas características. Si se especifican correctamente los datos que deseamos y acotamos las condiciones de búsqueda de manera adecuada, los buscadores localizan de forma rápida las páginas que nos interesan.

#### **1.3.1 El sitio Web**

#### *En menor tiempo más información...*

Actualmente la World Wide Web (WWW) incorpora constantes innovaciones, entre las cuales destaca el acceso a archivos gráficos y de sonido, es la herramienta más popular de internet que permite realizar en menor tiempo cualquier búsqueda de información. De acuerdo con Marcela Czarny (2000 p.64) "a través de ella podemos acceder en tiempo real, es decir, sin tiempo de espera, con base en información multimedia (imágenes, textos, sonido, etc.), a este entorno se le llama página Web".

 La Web permite encontrar información actualizada sobre casi todos los temas posibles por imaginar, aunque no posee un orden ni especificación y en algunos casos no se sabe quién la ofrece; por cierto, obtener y crear una página electrónica es muy sencillo, pero se puede encontrar mucha información de procedencia dudosa o discutible para muchos; esta libertad le da a la Web una cualidad muy atractiva, a diferencia de otros medios de comunicación; sin embargo, no alcanza total credibilidad.

Adrián Valenzuela, alumno de séptimo semestre de la licenciatura en Comunicación y Periodismo, de la FES Aragón, UNAM, señala que desde los 14 años ha consultado la red:

Cuando entré al Colegio de Ciencias y Humanidades (CCH) estaba de moda chatear, bajar música y hasta ver pornografía; nos poníamos de acuerdo para entrar a la red y así 'platicábamos', encontramos amigos y hasta novias, en fin pasaba más tiempo en la red, pero sólo para diversión, ahora en la Facultad no me conecto a la web por ocio sólo para hacer consultas de investigación con un aproximado de dos horas en cada consulta. Por ejemplo, hice una investigación sobre la mafia italiana y encontré un sinnúmero de páginas relacionadas con este tema, pero la información está revuelta y si no la verificamos podemos equivocarnos fácilmente, ya que al teclear cualquier tema debemos ser muy específicos al buscar en la red porque nos aparecen muchísimas páginas relacionadas, como las palabras claves del tema, fechas, autores, etcétera. También me conecto con mis compañeros para las tareas, ya no es tanto de estar juntos, cada quien busca la parte que le corresponde y nos la enviamos por e-mail, ahorramos tiempo, buscamos en diferentes fuentes; en realidad ahora sí la utilizo como intercambio académico, lo que jamás haría es comprar o pagar servicios por este medio debido a que existen muchos fraudes; te puedes desconectar en el momento de ingresar el número de tarjeta y así queda a disposición de personas que pueden hacer mal uso de ella.

## **1.4 Servicios que brinda la red**

#### *Información, comunicación y entretenimiento*

Los servicios más populares que brinda internet hoy en día son el correo electrónico (e-mail), chat y el hipertexto; abre una nueva gama de posibilidades para interactuar con una comunidad internacional que abarca la ciencia y sus ramas técnicas y tecnológicas, las ciencias sociales y humanísticas, así como los institutos, universidades, centros académicos de investigación, oficinas de gobierno, en lo que refiere a ciencia y tecnología. Gonzalo Ferreira (2000, p. 529) asevera, "no debemos olvidar que la red de internet nació por las necesidades de comunicación entre las principales universidades de Estados Unidos, el ejército y la armada de ese país".

 Estos servicios permiten ante todo mayor rapidez en el acceso de la información; por ejemplo, el **correo electrónico** (e-mail) funciona, explica Mary Ann Pike *et al.* (1995, p. 201), como "un sistema de comunicación que se basa en el envío y recepción de mensajes y archivos de diversos tipos por medio de computadoras que se encuentran interconectadas entre sí".

| MSN Hotmail - Bandeja de entrada - Microsoft Internet Explorer                                                                |              |                          |             |                                       |        |                                              |                    |                                                 |                                        | $-10 \times$     |
|----------------------------------------------------------------------------------------------------|--------------|--------------------------|-------------|---------------------------------------|--------|----------------------------------------------|--------------------|-------------------------------------------------|----------------------------------------|------------------|
| <b>Archivo</b><br>Edición<br>Ver<br>Favoritos                                                                                 | Herramientas |                          | Avuda       |                                       |        |                                              |                    |                                                 |                                        | <b>ASP</b>       |
| 盛<br>m<br>団<br>← Atrás → →                                                                                                    |              |                          |             | <b>Rusqueda</b> Mayoritos AMultimedia |        |                                              | 3   5 - 4 17 - 5 6 |                                                 |                                        |                  |
| Dirección (2) http://by2fd.bay2.hotmail.msn.com/cqi-bin/HoTMail.?fti=yes&cumbox=F000000001&a=02f077b9f801a496ceb9dceeb24947 > |              |                          |             |                                       |        |                                              |                    |                                                 | $\partial$ li                          | Vínculos >>      |
|                                                                                                    |              |                          |             |                                       |        |                                              |                    |                                                 |                                        |                  |
| msn <sup>4</sup> Hotmail                                                                                                    |              |                          |             | Hov                                   | Correo | Calendario                                   | <b>Contactos</b>   |                                                 |                                        | Opciones   Ayuda |
| telecc@hotmail.com A. Messenger: En línea -                                                                                   |              |                          |             |                                       |        |                                              |                    | Boletines gratuitos   Ofertas especiales de MSN |                                        |                  |
| 13 Nuevo →   X Eliminar   2 x No deseado   24 Buscar   25 Colocar en carpeta →   23 Marcar como no leído                      |              |                          |             |                                       |        |                                              |                    |                                                 |                                        |                  |
| 《                                                                                                    |              | Mostrar correo de: Todos |             |                                       |        |                                              |                    |                                                 | $\cdot$                                |                  |
| 33% de 2 MB                                                                                                    |              | m                        | De          |                                       |        | Asunto                                       |                    |                                                 | ← Fecha Tamaño                         |                  |
| ¿Necesitas más espacio? Obtén T1msn<br><b>Hotmail Plus</b>                                                                    | <b>M</b>     |                          |             | Servicios para<br>usuar               |        | iTu capacidad de almacenamiento<br>aumentara |                    | 6 lun                                           | 1KB                                    | <b>TENIS</b>     |
| <b>Carpetas</b>                                                                                                    | <b>K</b>     |                          |             | Servicios para<br>usuar               |        | Tu cuenta de correo electrónico de<br>Hotmai |                    | 5 hm                                            | 1KB                                    |                  |
| Bandeja de entrada (3)                                                                                                    | ×            |                          |             | Personal de T1msn<br>Ho               |        | Bienvenido a T1msn Hotmail                   |                    | 31 May                                          | 1KB                                    |                  |
| Correo electrónico no deseado (17)<br><b>Z</b> Borradores                                                                     |              |                          |             |                                       |        | 3 mensaje(s), 3 no leído(s)                  |                    |                                                 |                                        | <b>DESDE</b>     |
| Mensaies enviados                                                                                                    |              |                          |             |                                       |        |                                              |                    |                                                 |                                        |                  |
| Papelera                                                                                                    |              |                          |             |                                       |        |                                              |                    |                                                 |                                        | <b>IPODS</b>     |
| Administrar carpetas                                                                                                    |              |                          |             |                                       |        |                                              |                    |                                                 |                                        |                  |
| <b>BLACK</b> te brinda                                                                                                    |              |                          |             |                                       |        |                                              |                    |                                                 |                                        |                  |
| Seguridad Total                                                                                                    |              |                          |             |                                       |        |                                              |                    |                                                 |                                        | <b>DESDE</b>     |
| MercadoLibre<br>¡Ofertas del Día!                                                                                             |              |                          |             |                                       |        |                                              |                    |                                                 |                                        |                  |
| <b>Todos los tonos</b><br>v mil cosas más                                                                                     |              |                          |             |                                       |        |                                              |                    |                                                 |                                        | O 12 MESES DI    |
| <b>American</b>                                                                                                    |              |                          |             |                                       |        |                                              |                    |                                                 |                                        | <b>POWERM</b>    |
|                                                                                                    |              |                          |             |                                       |        |                                              |                    |                                                 |                                        |                  |
|                                                                                                    |              |                          |             |                                       |        |                                              |                    |                                                 | <b>C</b> Internet                      |                  |
| <b>Al</b> Inicio                                                                                                    |              |                          | 图 paginas - |                                       |        | 6 Google    NSN Mes   PDibujo - P   6 MSN H  |                    |                                                 | $\bigotimes$ $\bigotimes$ $\bigotimes$ | 05:48 p.m.       |
| Ejemplo de pégine de correo electrónico, http://www.botmail.com                                                               |              |                          |             |                                       |        |                                              |                    |                                                 |                                        |                  |

Ejemplo de página de correo electrónico. http://www.hotmail.com

 Para enviar el correo a una persona en particular o a un grupo de usuarios, los mensajes que son enviados llegan directamente al servidor y destinatarios tan rápido como una llamada telefónica, sin importar la distancia entre sus compañeros de correspondencia, en algunas ocasiones existen demoras que dependen de los proveedores de internet.

La rapidez para enviar mensajes tiene que ver con la capacidad del equipo: computadora, la memoria en RAM, capacidad en disco duro, la compañía telefónica e incluso hasta el portal al que se pretende lograr el acceso.

Si se compara el correo electrónico con el servicio postal notamos las extraordinarias ventajas del mail, velocidad y tiempo al escribir un mensaje sin importar la distancia en la que se encuentre el destinatario. Cuando se desea enviar un mensaje a un grupo de personas se puede escribir un sólo mensaje por correo electrónico y dirigirlo a todos los interesados, sin los inconvenientes de imprimir un buen número de copias y enviarlas por correo tradicional.

Ahora puntualicemos los atributos de este servicio, de acuerdo con Gabriel Strizinec (1999, p. 64) posee las siguientes ventajas:

- No es necesario estar permanentemente conectados a internet para recibir correspondencia.
- Tampoco que el destinatario del mensaje se encuentre conectado al momento de enviarle un mensaje, pues la carta queda almacenada.
- El costo para enviar una carta es más alto tomando en cuenta el papel, sobre, estampilla y el tiempo de ir al correo. Por otra parte, un e-mail llega a cualquier parte del mundo al mismo precio de una llamada telefónica local.
- Es posible adjuntar al texto de la carta uno o varios archivos de diversos tipos, como imágenes, gráficas, fotografías, sonidos y videos.
- e-mail-teléfono, podremos enviar mayor información al escribirla que si la transmitimos por teléfono, así que reducimos el tiempo y por ende el costo.
- e-mail-fax, el fax es una digitalización fotográfica compuesta por puntos blancos y negros, en el caso del e-mail, cada letra es un dato, por tanto la calidad y rapidez jamás tendrán comparación.
- La información del mensaje e-mail es posible utilizarla inmediatamente, sin necesidad de copiarla o escanearla.

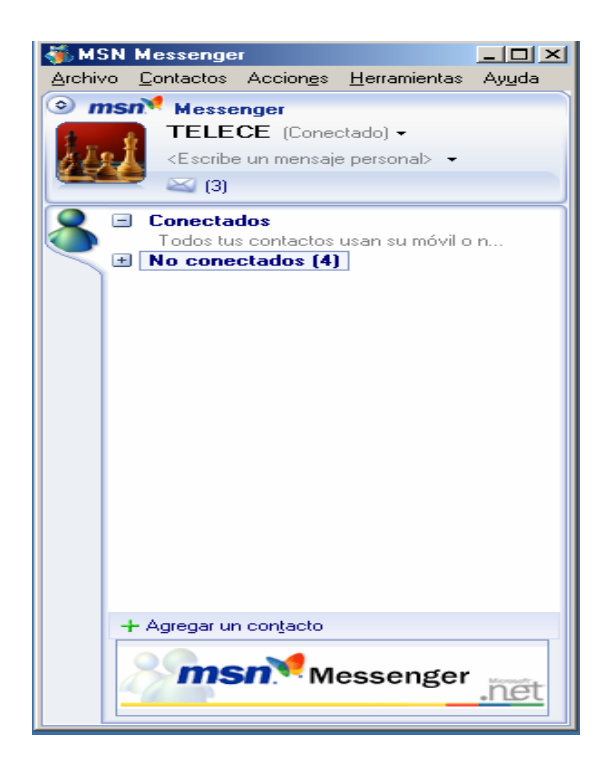

Chat de msn. messenger

Por otro lado, el servicio del **chat** se utiliza en tiempo real. Existen varias formas y expresiones que hacen referencia al mismo concepto; por ejemplo: foros de discusión, listas de interés común, grupos de discusión y de intereses. Esta interacción se refiere a grupos de personas que a través de un correo electrónico intercambian consultas, ideas e información sobre un tema específico común. Cada persona es independiente de la otra, es por eso que puede integrarse en tantos grupos como así lo decidan. Intercambiar cualquier idea, pensamiento, es parte de la interacción que se desarrolla con esta tecnología.

Lo innovador e interesante de esta forma de intercambio de información es precisamente que el abanico de contenidos es amplio, puesto que se puede discutir sobre música, arte, cine, programación de computadoras, entre tantas otras posibilidades, sin olvidar que también se logran intercambios académicos.

Otro servicio que brinda internet es el **hipertexto**, **\*** el cual posibilita formas de escritura y lectura no secuenciales, enriquece el recurso de las bases de datos que a su vez han sustituido al tradicional sistema de catalogación de informaciones al conformar otro 'catálogo de consultas ampliado'. De acuerdo con José Felipe Martínez (1997, p. 68), "supera la linealidad del texto impreso y el orden de lectura preestablecido para facilitar la percepción en simultáneo de otra información relacionada entre sí o complementaria al tema".

El autor de las páginas planea espacios alternativos para que el lector recorra y decida cuál o cuáles transitará a través de relacionar informaciones diversas. Así se proporciona otros modos de lectura tales como la vertical que el propio usuario determina y la direccional por acceso idiosincrásico a la información.

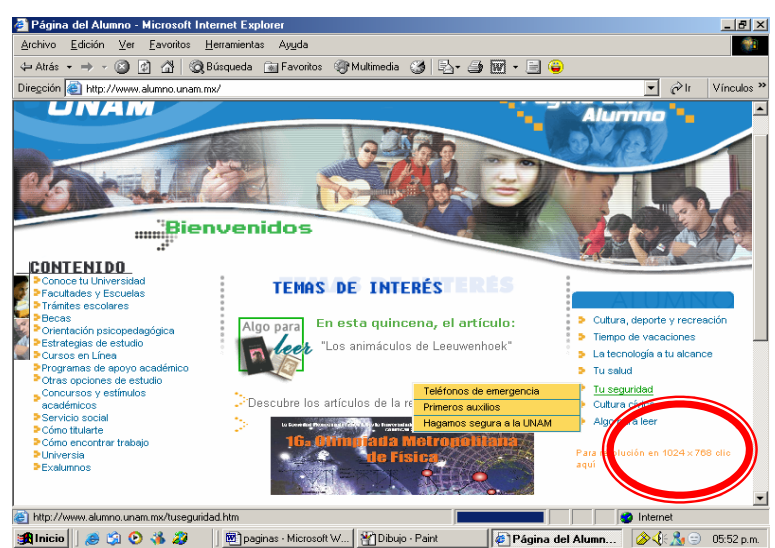

**Elemplo de página web con hipertexto.** http://www.alumno.unan.mx<br>Ejemplo de página web con hipertexto. http://www.alumno.unan.mx

 En los hipertextos la información está construida en redes de conceptos e íconos que se enlazan o interrelacionan y se pueden contemplar otros recursos, como música, voz, imágenes estáticas o animadas o incluso de páginas para tomar notas.

1

<sup>\*</sup> En realidad el término que se debería usar es "hipermedia", porque hace referencia a la multiplicidad de soportes que se utilizan en internet (audio, video, texto, gráficas, etcétera).

 Jeffrey Rosenberg (2002, p.115) explica: "Se trata de incorporar el modo más apropiado y reflexivo para el logro de los objetivos didácticos en búsqueda de conceptos y fenómenos, y así, articularlos e integrarlos en proyectos educativos renovados e integrados que reclame la sociedad".

Y agrega el autor, que "la lectura como recreación documental interactiva posibilitada por el hipertexto, puede concebirse como algo inacabado, sus dimensiones y ligas dependen de sus creadores de acuerdo a sus intereses. No existe una ruta determinada, las necesidades y habilidades del cibernauta son las que van determinando la ruta".

### **1.4.1 Inconvenientes de la red**

#### *No todos pueden acceder a la red...*

En los inicios del siglo XXI se vive un ambiente en el que los instrumentos de comunicación cuyos propósitos fueron informativos o educativos se han convertido en artefactos de entretenimiento, de vicios para las nuevas generaciones poco habituadas a la búsqueda del conocimiento, y deja vislumbrar que las nuevas tecnologías sólo están manejadas y al alcance de una pequeña elite.

Un ejemplo concreto son las páginas web, por cierto no es una enciclopedia electrónica como muchos la consideran, porque algunas veces encontramos fragmentos que no se sabe a qué se refieren, y otras veces no es muy claro quien nos está ofreciendo determinada información, hablamos entonces de otro inconveniente de la red.

Otras dificultades que tienen las personas de pocos recursos económicos es que no se tiene el equipo necesario para ingresar a la elite de la red, además carecen de conocimiento para utilizarla.

Para que una persona pueda desarrollarse profesionalmente requiere antes que nada de conocimientos, práctica, además de tener acceso a datos, lugares y acontecimientos, es decir, ocuparse en lo que existe en un escenario significativo. Sonia Murillo (2003, p. 43.) asevera que mientras no se tenga el plan de la capacitación del hombre para entender mejor su medio ambiente, moldearlo con sus manos y permitirle intercomunicación, seguirá siendo poco eficaz las tecnologías para el apoyo educativo y por tanto se convierte en una desventaja.

 Es por ello que Ivan Illich (1985, p. 53.) subraya que "los conocimientos no son para las personas que carecen de las credenciales apropiadas. Es decir, si no se cuenta con el conocimiento y las habilidades para manejar la computadora no se puede aprovechar las herramientas que ésta proporciona".

 Especificamos: la búsqueda será más sencilla y rápida porque existen programas que permiten la visualización de las páginas Web en una computadora y realizan la comunicación para acceder a los servidores de información, a estos programas los llamamos "navegadores" o "browsers" (hojeadores). Los navegadores más conocidos son el "Internet Explorer" de Microsoft y el "Netscape Navigator".

## **1.5 Internet tiene sus ventajas**

#### *¡Derribemos desventajas!*

Los seres humanos aprendemos más fácilmente si nos desarrollamos en un ambiente de curiosidad y le damos un significado a todo aquello con lo que entramos en contacto; "cuando el ser humano aprende es porque se divierte y si aprende se divierte haciéndolo", afirma Jeffrey Rosenberg (2002, p. 66), por esta razón la Web es una herramienta didáctica y útil en el aprendizaje de cualquiera que tenga los conocimientos y habilidades para manejarla.

 Sonia Murillo (2003, p. 44) afirma que "internet (la red de redes) es un prodigioso instrumento multitarea que transmite imágenes, texto escrito, abre el diálogo entre los usuarios que buscan interactuar entre ellos y permite una exploración ilimitada en cualquier tema (como una biblioteca universal, conectada por diferentes mecanismos). Pero entre tanta abundancia informativa se necesita distinguir las posibilidades de empleo, para apoyo educativo cultural, de utilidad estrictamente práctica y el entretenimiento".

En este caso, desarrollaremos el aspecto de apoyo educativo cultural, que es el campo de interés en este estudio. La "Declaración mundial sobre la educación superior en el siglo XXI: visión y acción", en su artículo 9 inciso c y d, indica lo siguiente:

c) Para alcanzar estos objetivos, puede ser necesario reformular los planes de estudio y utilizar métodos nuevos y adecuados que permitan superar el mero dominio cognitivo de las disciplinas; se debería facilitar el acceso a nuevos planteamientos pedagógicos y didácticos y fomentarlos para propiciar la adquisición de conocimientos prácticos, competencias y aptitudes para la comunicación, el análisis creativo y crítico, la reflexión independiente y el trabajo en equipo en contextos multiculturales, en los que la creatividad exige combinar el saber teórico y práctico tradicional o local con la ciencia y la tecnología de vanguardia. Esta reestructuración de los planes de estudio debería tomar en consideración las cuestiones relacionadas con las diferencias entre hombres y mujeres, así como el contexto cultural, histórico y económico, propio de cada país. La enseñanza de las normas relativas a los derechos humanos y la educación sobre las necesidades de las comunidades del mundo entero deberían quedar reflejadas en los planes de estudio de todas las disciplinas, especialmente las que preparan para las actividades empresariales. El personal académico debería desempeñar una función decisiva en la definición de los planes de estudio.

d) Los nuevos métodos pedagógicos también supondrán nuevos materiales didácticos. Estos deberán estar asociados a nuevos métodos de examen, que pongan a prueba no sólo la memoria sino también las facultades de comprensión, la aptitud para las labores prácticas y la creatividad.

Al respecto, Leonardo Velasco Fajardo, profesor de la carrera de Comunicación y Periodismo, quien imparte la asignatura de computación en la FES-Aragón, comenta:

La red de información es una vía rápida de comunicación a nivel mundial a bajo costo, en cierta medida confiable siempre y cuando esté garantizada la página por alguna institución de prestigio o renombre como la UNAM, la SEP, Segob, etcétera. Otra de las ventajas que encuentro en la red y considero una de las más importantes es que puedo comunicarme a distancia con mis alumnos en el caso de la escuela y con mis compañeros de trabajo sin estar atado en un lugar en específico, ahora la tecnología nos permite estar en comunicación constante sin ningún cable como es la lap-top o el celular; permitiéndonos aprovechar el tiempo al máximo, al trabajar, estudiar e incluso comprar sin tener que desplazarse de un lugar a otro.

 Sobre las ventajas que ofrece la WWW como enciclopedia universal, son prácticamente seguras porque encontraremos cientos de documentos en la red sobre el tema que nos interese, por extraño que éste sea, existen diversos espacios para todo tipo de información y entretenimiento, por ello se considera como la red informática mundial, porque es un gigantesco documento compuesto por innumerables páginas, compendio del saber humano. José Caballar (1998, p. 3) señala que "el hecho de que cualquier usuario de la red pueda ser autor de este documento mundial, hace que sus contenidos sean universales".

Sin embargo, otros prefieren ver a la web como un reflejo virtual de la realidad. Juan Carlos Corcuera y Ricardo Arnaus (1998, p. 92) aseguran que "es un mundo virtual parecido al real, con sus espacios públicos, sus zonas de acceso restringido, sus escuelas, bibliotecas, tiendas, cines exposiciones o incluso sex-shops, una nueva dimensión física es el llamado ciberespacio".\*

 acceso a cualquier punto del planeta por el precio de una llamada local. Una de las características que más llama la atención al conectarse a internet es que se tiene

#### *La veracidad de quien escribe en la red.*

No olvidemos que un investigador indaga sus fuentes de consulta y no se conforma con lo expuesto a primera vista, ni las instituciones de índole educativa, ni los profesores deben monopolizar la entrada a los campos de conocimiento, ni etiquetar como charlatanería la enseñanza impartida por individuos que carezcan de un certificado o un reconocimiento a su pensamiento. La veracidad de la información en la red depende de quien escribe en ella y quien la consulta, ya que ambos deben ser responsables para no generar confusiones y tachar de poca seriedad a la red.

1

<sup>\*</sup> Ciberespacio: término inventado por William Gibson en su novela de fantasía *Neuromancer*, publicada en 1984, para describir el nuevo universo de las computadoras y de la comunicación en red. El término ahora es utilizado de forma popular para referirse a la totalidad de las redes y de los datos electrónicos.

#### **1.5.1 WWW .com se abre camino**

El sistema de la web nos permite encontrar información actualizada sobre todos los temas que uno puede imaginar. El costo para obtener una página electrónica es accesible e incluso gratuito y no hay restricción de ningún tipo, encontramos material valioso, textos de procedencia y seriedad indiscutibles.

Marcela Czarny (2000, p. 66) señala que "la web es un sistema de información multimedia, distribuido, heterogéneo y colaborativo", que tiene las siguientes cualidades:

- $\checkmark$  Accesibilidad universal: la información debe estar disponible y se accede desde una PC, una lap-top o desde un teléfono móvil , en todos los países y por cualquier persona que utilice un programa sencillo para ingresar.
- $\checkmark$  Hipertexto: el texto que se enlaza, el texto por enlaces o links.
- $\checkmark$  Disponibilidad de un browser: programa desde el cual se puede acceder y navegar por las páginas web.
- $\checkmark$  Descentralización: todos los individuos o instituciones pueden publicar su información y cualquiera puede leer, no existe control central.
- $\checkmark$  Negociación de formatos: el http (hiper text transfer protocol) es el protocolo desde el cual el cliente envía junto con su pedido una lista de representaciones que él comprende.
- $\checkmark$  Buscadores: existen índices virtuales que permiten a los usuarios explorar por caminos certeros a partir de una búsqueda aleatoria.

Los costos de conexión a internet tienden a bajar debido a la gran competencia entre los proveedores de servicios, esto es un buen punto de partida, el costo varía entre \$75 y \$350 pesos al mes y la conexión puede ser ilimitada, depende de la compañía que se contrate para tener acceso a internet, (algunas de las más solicitadas en México son Telmex, Axtel, Todito card) o bien se puede pagar por un determinado número de horas de conexión al mes. La mayoría de las empresas, comerciantes, personas físicas y morales utilizan a la red, por lo económico que resulta, para realizar una mayor difusión de sus productos, entre otras funciones.

## **¿Quiénes tienen páginas Web?**

- $\checkmark$  Los diarios
- $\checkmark$ Los canales de televisión
- $\checkmark$  Las revistas
- $\checkmark$  Los países para mostrarse al mundo
- $\checkmark$ Las instituciones de gobierno
- $\checkmark$ Los partidos políticos
- $\checkmark$  Los museos
- $\checkmark$  Las bibliotecas
- $\checkmark$  Las librerías
- $\checkmark$ Los negocios
- $\checkmark$ Supermercados
- $\checkmark$ Escuelas
- $\checkmark$ Universidades
- $\checkmark$ Grupos fanáticos
- $\checkmark$ Instituciones religiosas
- $\checkmark$ Empresas y profesionales
- $\checkmark$  Organizaciones y
- $\checkmark$  Cualquier mortal que así lo desee

## **1.6 Apoyos didácticos que ofrece internet**

 Para aprovechar la posibilidad de comunicación a grandes distancias por medio de las redes de computadoras, se diseñaron y se utilizan diversas herramientas, cada una con su específica y distintiva función dentro de la red. Uno de los aspectos en que inciden las nuevas tecnologías es la educación a distancia, por las siguientes razones:

a) La comodidad de aprender desde la casa, el lugar de trabajo o simplemente desde cualquier computadora que contenga los aditamentos necesarios para conectarse a la red, sin necesidad de trasladarse de un lugar a otro en busca de información.

b) La flexibilidad de horarios, la motivación e interés de las personas para dedicar parte del tiempo libre al estudio.

c) La adecuación de contenidos y la posibilidad de que el estudiante diseñe su propio plan de estudios.

d) El acceso a documentos restringidos, a los libros de bibliotecas virtuales, incluso a conferencias en tiempo real de investigadores o teóricos ubicados a miles de kilómetros de los participantes.

e) Un diálogo virtual entre tutores y comunidades de aprendizaje, en función de la superación académica de muchas personas que de otra forma jamás podrían realizarla.

Gabriel Yérrate (1995, p. 49) opina que "no hay duda que la red se ha convertido en el vehículo más rápido para difundir información y se perfila como el canal más idóneo para una tele-formación eficaz, por sus posibilidades interactivas".

El estudiante y el docente universitario en nuestros días no pueden quedar fuera de este proceso de información en línea, que constituye un campo de estudio y a la vez una herramienta imprescindible de trabajo. Mariana Cortés (2003, p. 41) sostiene que "la rápida evolución de estas herramientas tecnológicas hace que se requiera de un aprendizaje permanente y constante de actualización en este nuevo medio electrónico, puesto que los usuarios debemos superar las conductas pasivas que generan los medios en general y asumirse como sujetos interactivos, capaces de innovar y crear nuevos conocimientos, viables de ser compartidos con muchos más usuarios de cualquier país y de cualquier cultura".

 Las posibilidades que ofrece la utilización del correo electrónico en el intercambio de conocimientos podría ayudar en el terreno de la educación, el envío de tareas por este medio y la corrección, se plantea como una posibilidad para facilitar la disminución de tiempo; para tal objetivo es necesario el compromiso tanto del profesor como del alumno para este intercambio de información.

Además, internet tiene gran potencialidad para el apoyo didáctico, sus cualidades no tienen precedentes, para establecer intercambios de información a través de sus servicios de chat, correo electrónico, el hipertexto, entre otros, la comunicación con personas de diferentes partes del mundo al mismo tiempo, quebrantando la barrera del espacio y del tiempo, el país de procedencia y la hora. Es la nueva forma de comunicarse en nuestra época.

#### **1.6.1 Un vicio necesario**

Cabe plantear si el inicio de internet desde finales de 1996 no está produciendo un fenómeno similar al acaecido con los videojuegos a principios de los noventa. Se empieza a considerar la existencia de un núcleo común en todos los elementos psicopatológicos ligados con la informática, que es el uso abusivo de las computadoras, tomando en cuenta las manifestaciones como formas clínicas diferentes de un único trastorno.

Kathleen Scherer en su artículo *Study of college students at the University of Texas at Austin found that pre-defined* (1997) publicado en internet afirma:

Cuando el uso de internet interfiera de un modo significativo a las actividades habituales es o podría ser considerado como vicio. Sin embargo, la interferencia sobre los hábitos de vida no es un criterio estable ya que varía tremendamente de unos sujetos a otros, variando en función de las disponibilidades de tiempo, dinero y de numerosas circunstancias tanto personales como familiares.

Se compara la adicción a internet con el juego patológico, la adicción al tabaco, el alcoholismo o las compras compulsivas. Al igual que ocurrió con los videojuegos tampoco existe una sustancia responsable de la conducta adictiva.

El llamado Síndrome de la Adicción a Internet (InfoAdicction Disorder, IAD) está suscitando polémica. Constituye una interrogante la posibilidad de que una conducta semejante al IAD sea una realidad. El hecho que internet se considere un medio de trabajo, de extraordinaria creatividad y una vasta fuente de información y otros recursos, pone en duda para muchos su carácter adictivo. Sin embargo, "los partidarios de la existencia de este síndrome definen al 'netdependiente' como aquel individuo que realiza un uso excesivo de internet lo que le genera una distorsión de sus objetivos personales, familiares o profesionales.
#### El autor finaliza su escrito diciendo:

Cuando se es un nuevo usuario o se descubre un nuevo recurso en internet se produce una fase de encanto, que se caracteriza por elevados tiempos de consumo y cierta "obsesión". Tiempo después aparece una caída del uso que corresponde con una percepción más objetiva de lo que es la red en sí o el recurso recientemente descubierto, apareciendo una fase de desencanto. Finalmente aparece una estabilidad donde el recurso o el uso de la Web en sí misma halla su espacio natural en las actividades del sujeto.

Dentro de las dinámicas de estudio como parte importante de la formación educativa, los profesores y estudiantes siempre han buscado maneras de implementar estrategias para la investigación y recopilación de información y/o conocimiento. El gran paso entre la educación tradicional en donde el estudiante sólo se consideraba un receptor pasivo, ha tenido transformaciones importantes. A pesar de que todavía a nivel universitario se sigue practicando el dictado o el aprendizaje por medio de la memoria, se han implementado otro tipo de prácticas que van canalizadas a la investigación, a la búsqueda de información en otros medios complementarios al conocimiento. El libro ha sido el medio de aprendizaje por excelencia, sin embargo no es el único que puede proporcionar conocimientos, ahora internet es un instrumento accesible que puede proporcionar grandes beneficios a la dinámica del estudio. Pese a lo antes mencionado existen las dos vertientes: vicio-necesario.

 Así lo señala Feliciano Hernández, secretario técnico de la carrera de Comunicación y Periodismo de la FES-Aragón y profesor de las asignaturas de introducción a la computación y computación aplicada a la comunicación, quien nos explica por qué considera al internet como un mal necesario:

Internet es una red mundial de computadoras en donde millones de usuarios están conectados y compartiendo información, intercambian, extraen y se conectan en cualquier momento, no importando horario. Tal vez, uno de los puntos más importantes es que no importa en qué lugar se encuentre lo que se busque, sino qué es lo que se busca; ahora es posible, mediante la nueva tecnología de canal activo, que internet envíe a tu computadora las últimas noticias del mundo, sin que uno tenga la necesidad de solicitarla, en el momento de conectarse las noticias más recientes son descargadas a tu computadora o lap-top; sin embargo, al tener estas posibilidades, no siempre son aprovechadas. Muchas veces los alumnos se quedan sin intercambio académico, sólo utilizan internet para el entretenimiento, además que pierden el interés de investigar e indagar sobre lo escrito en este medio.

En la red mundial están conectados millones de usuarios que comparten información, intercambian, extraen y se conectan en el momento que lo deseen, las páginas Web de la red constituyen en sí mismas auténticas bibliotecas para consultar en cualquier lugar y en cualquier horario, por tanto apreciamos las ventajas de espacio-tiempo para una sociedad que tiene la limitante del tiempo, favoreciendo así el progreso social, económico y cultural.

Internet se ha convertido en un polémico escenario de contrastes en donde todo es posible: se encuentra información de contenido invaluable, de alcances insospechados en el ámbito de la cultura, la ciencia y el desarrollo personal, otro uso que le damos a la web es como medio de entretenimiento, para realizar compras, enviar e-mails, en fin son innumerables las páginas en las que el navegante puede encontrar información sobre cualquier tema que se pueda imaginar. Esta información está interconectada a través del hipertexto del cual pueden transmitirse textos, gráficas tridimensionales, animaciones, videos, sonidos, además de enlaces a otros servicios.

El objetivo es facilitar el acceso a una educación general amplia y también a una educación especializada reforzando sus funciones de servicio a la sociedad, más concretamente sus actividades encaminadas a combatir el mejoramiento de la sociedad, ya que abre una nueva gama de posibilidades para interactuar con una comunidad internacional contando con servicios muy fáciles y sencillos de manejar como son el correo electrónico (e-mail), chat y el hipertexto.

Es sin duda la Web una herramienta didáctica y útil en el aprendizaje de cualquier área, empero que el usuario tenga los conocimientos y habilidades para manejarla. Además de la comodidad de aprender desde la casa, la flexibilidad de horarios, el acceso a documentos restringidos y un diálogo virtual. Así la red se ha convertido en el vehículo más rápido para difundir información y se perfila como el canal más idóneo para una tele-formación eficaz, quebrantando la barrera del espacio y del tiempo, el país de procedencia y la hora. Es la nueva forma de comunicarse en nuestra época. No olvidemos que la red de internet nació por las necesidades de comunicación entre las principales universidades de Estados Unidos, el ejército y la armada de ese país.

Observamos que lo innovador e interesante de esta forma de intercambio de información es precisamente el amplio abanico de contenidos, necesariamente hay que preservar, reforzar y fomentar aún más las misiones fundamentales de los sistemas de educación superior para educar, formar y llevar a cabo investigaciones que propicien el aprendizaje permanente, brindando una óptima gama de opciones.

Por lo anterior, viremos ahora a la Facultad de Estudios Superiores Aragón, en particular a los profesores y alumnos de la carrera de Comunicación y Periodismo; además de identificar los recursos materiales con los que cuentan para realizar sus actividades computacionales como son los laboratorios de Fundación UNAM, el Centro de Cómputo; conoceremos las opiniones de los coordinadores de estos lugares, de los docentes que imparten materias relacionadas con esta actividad y las características de los alumnos que manejan la Web.

# **Capítulo 2 Aragón, ¿a la vanguardia?**

Este apartado expone la llegada de internet a la Facultad de Estudios Superiores Aragón, los servicios que brinda el Centro de Cómputo y las salas de Fundación UNAM, para consultar la red y realizar labores escolares por parte de la comunidad y docentes de la carrera de Comunicación y Periodismo. Asimismo se realizó una encuesta con el fin de conocer cómo utilizan internet los alumnos, cuáles son los buscadores que más frecuentan, las temáticas que abordan en la web, también la confiabilidad a través de la red mundial para ser consultada como apoyo didáctico entre los alumnos y académicos de la carrera de esta Facultad.

# **2.1 En el mundo crece internet y ¿en Aragón?**

En estos tiempos, la internet resulta en gran medida indispensable en la escuela, el trabajo o el hogar; ayuda a ampliar la comunicación entre sus usuarios o simplemente para entretenimiento. Sin menospreciar que en determinados casos, dice Edmundo Romano (2000, p. 38),"este instrumento tecnológico se transforma en el punto de partida para la introversión, la perturbación, la confusión , el desorden y la video-adicción".

 En la actualidad, los estudiantes de nivel superior utilizan la internet como apoyo a sus actividades escolares a través de la consulta de diversos temas especializados, periódicos, revistas y datos específicos para la realización de sus tareas, también como un medio rápido para la comunicación entre personas con sus mismos intereses, pero ¿qué sucede en realidad con el alumno frente a la computadora? Averiguaremos si la red en realidad es un apoyo didáctico o se convierte en un vicio. Ésta es la interrogante a despejar.

De acuerdo con las estadísticas de la Unidad de Sistemas y Servicios de Cómputo los alumnos han incrementado sus visitas al centro de cómputo y los laboratorios de Fundación UNAM (véase gráfica 1), por tanto se entiende que los alumnos están incorporando las nuevas tecnologías a su desempeño escolar. Se asevera por los resultados arrojados en la encuesta.

| <b>PERIODOS</b>                                                             | NÚMERO DE ALUMNOS ATENDIDOS |
|-----------------------------------------------------------------------------|-----------------------------|
| 2001-2002                                                                   | 3449                        |
| 2002-2003                                                                   | 4900                        |
| 2003-2004                                                                   | 7567                        |
| 2004-2005                                                                   | 7567                        |
| <b>TOTAL</b>                                                                | 23483                       |
| Ē<br>$\mathbf{r}$ . The set of $\mathbf{r}$ is a set of $\mathbf{r}$<br>. . | 200F<br>$\blacksquare$      |

 **Incremento de alumnos que utilizan el Centro de Cómputo** 

Fuente: Unidad de sistemas y servicios de cómputo, FES-Aragón, 2005. **Gráfica 1** 

 Los datos que se resumen en este informe se han obtenido de una encuesta aplicada a 150 alumnos que cursan el primer, tercer y séptimo semestre de la carrera de Comunicación y Periodismo en la FES-Aragón (53% mujeres y 47% hombres), teniendo las edades entre 18 y 23 años.

Dentro de las posibilidades elegimos alumnos que tuvieron conocimiento del uso de internet para tener la certeza de si era un verdadero apoyo didáctico. Además cuentan con computadora en casa, aunque fueron pocos los que no tenían (véase gráfica 2).

Por consiguiente, la muestra es altamente selectiva y las conclusiones a que se arribará no se pueden atribuir a la población general de estudiantes que consultan internet en la FES Aragón.

### **2.1.1 Los aragoneses consultan la red**

De acuerdo con las encuestas realizadas a los alumnos de comunicación, el 83% de los estudiantes manifestó que tienen computadora en casa (véase gráfica 2) y utilizan internet para elaborar sus trabajos escolares, pero aclaran que no es la única fuente de consulta, no dejan de asistir a las bibliotecas, además de consultar su correo electrónico, bajar música, consultar periódicos, revistas, programas de televisión y en ocasiones política nacional e internacional.

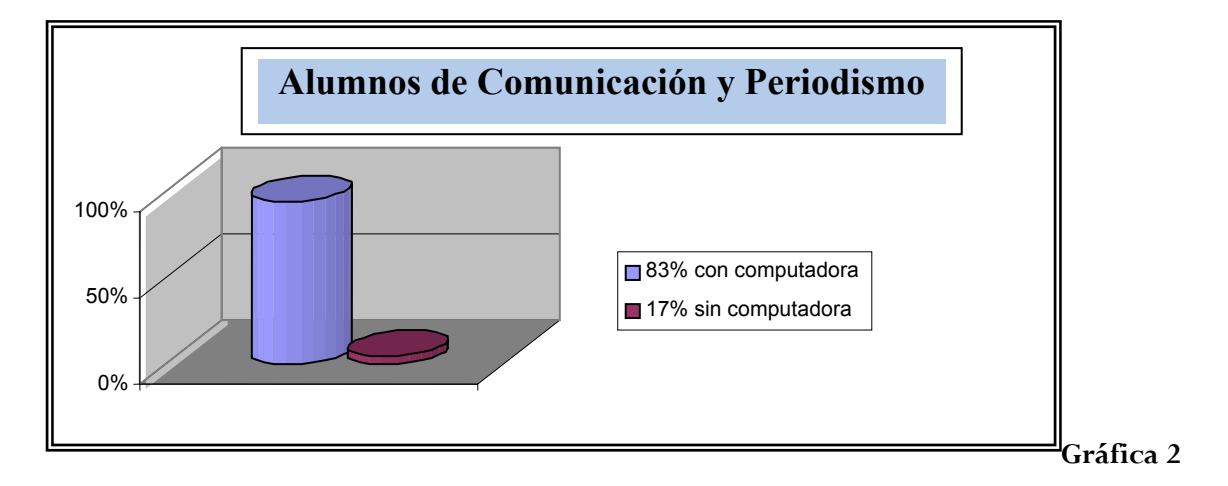

Los alumnos de la carrera de Comunicación y Periodismo indicaron en las encuestas que el tiempo promedio de consulta semanal varía entre cuatro y ocho horas a la semana (34%), véase gráfica 3.

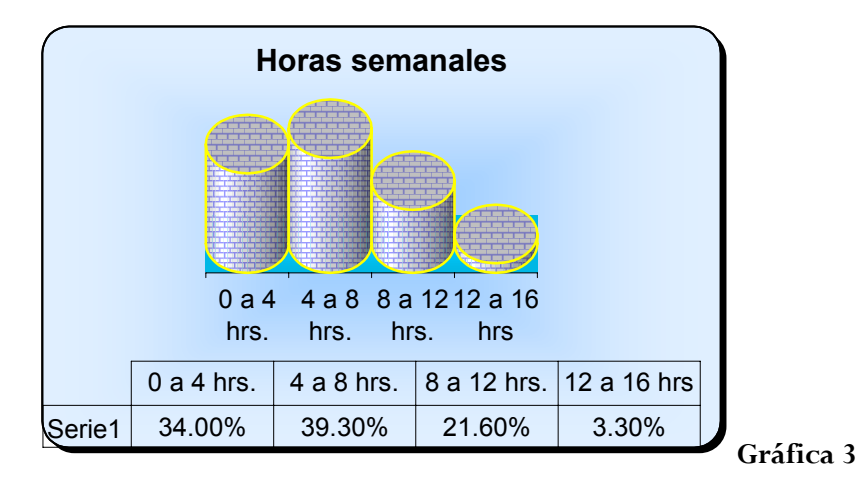

El promedio semanal varía entre 4 y 8 horas (39.3%), seguido de 1 a 4 horas (34%). Los buscadores que utilizan son Yahoo y Google en su mayoría (gráfica 4), sin embargo, no tienen páginas específicas para encontrar información, es decir, lo realizan aleatoriamente por medio de estos buscadores de información.

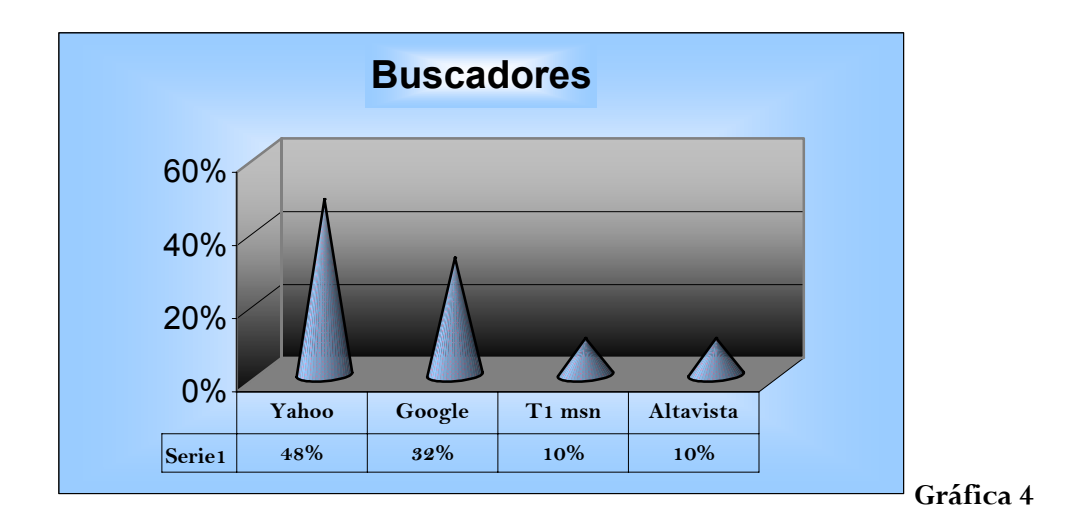

Entre las temáticas que más interesa a los estudiantes de esta carrera está: en primer lugar la cultura, seguido del entretenimiento, luego los espectáculos, y en menor importancia es la política (véase gráfica 5).

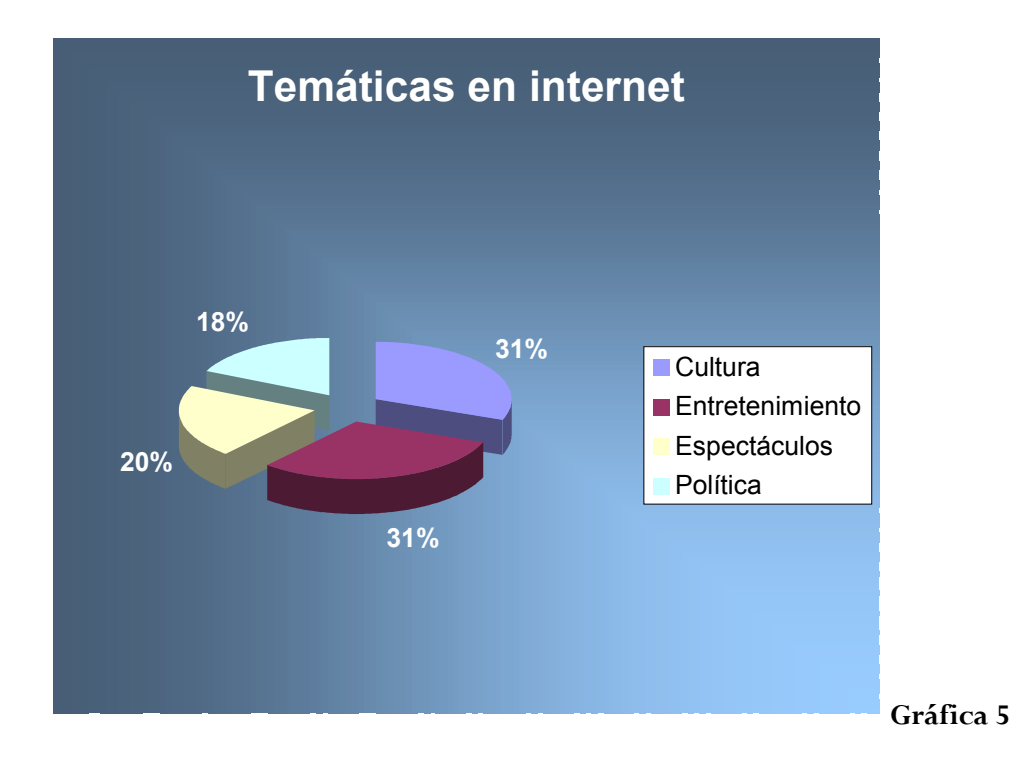

A medida que nuestra investigación progresaba observamos que los alumnos no tienen un orden para iniciar una investigación con esta nueva herramienta, sólo tecleaban un título y de ahí las páginas se desprendían. De esta manera logran la información, sin ningún método a seguir.

 A sus 21 años, Adrián Valenzuela, estudiante de séptimo semestre en Comunicación, es un conocedor de internet; desde que estuvo en el CCH utilizaba la red para bajar información relacionada con sus tareas escolares, información especializada, música y los chat, comenta que:

Desde que mis hermanos contrataron internet en la casa, me enseñaron a usar esta herramienta, me gustó porque no tengo que salir de mi hogar para encontrar información, puesto que recurro a páginas especializadas y éstas me conducen a otras que contienen información muy actual que me sirve para hacer mis investigaciones, son páginas que tienen prestigio y sé quién escribe. En el aspecto social se puede decir que tengo más amigos virtuales que en la escuela, porque son personas que tenemos las mismas preferencias en música, en forma de pensar y tenemos el tiempo para conectarnos a internet, es más, nos ponemos de acuerdo en el horario para platicar.

 En mayo de 2005 se realizó un sondeo en el Centro de Cómputo, ubicado en la planta baja del edificio de talleres y la sala uno de Fundación UNAM, del edificio A-4, en Aragón, para conocer el procedimiento que siguen los alumnos para encontrar información en la web.

 Sonia García, estudiante de tercer semestre de Comunicación y Periodismo, ha puesto en práctica los siguientes pasos:

- a) Ingreso a la página yahoo.com.mx
- b) En el apartado de búsqueda tecleo el tema
- c) Si deseo buscar en toda la red oprimo búsqueda en web o sólo en español, o bien sólo imágenes
- d) Aparecen las páginas relacionadas con el título
- e) Selecciono las que tengan referencias bibliográficas y obtengo la información deseada.

Así es como la mayoría de los estudiantes encuentran la información en la red informática.

 Ahora sabemos que los alumnos confían en la veracidad de los contenidos de este medio, el 70% considera que la red de información es confiable y veraz en los diversos temas consultados, a través de sus páginas institucionales, aunque el 30% desconfía de lo publicado en internet (véase gráfica 6).

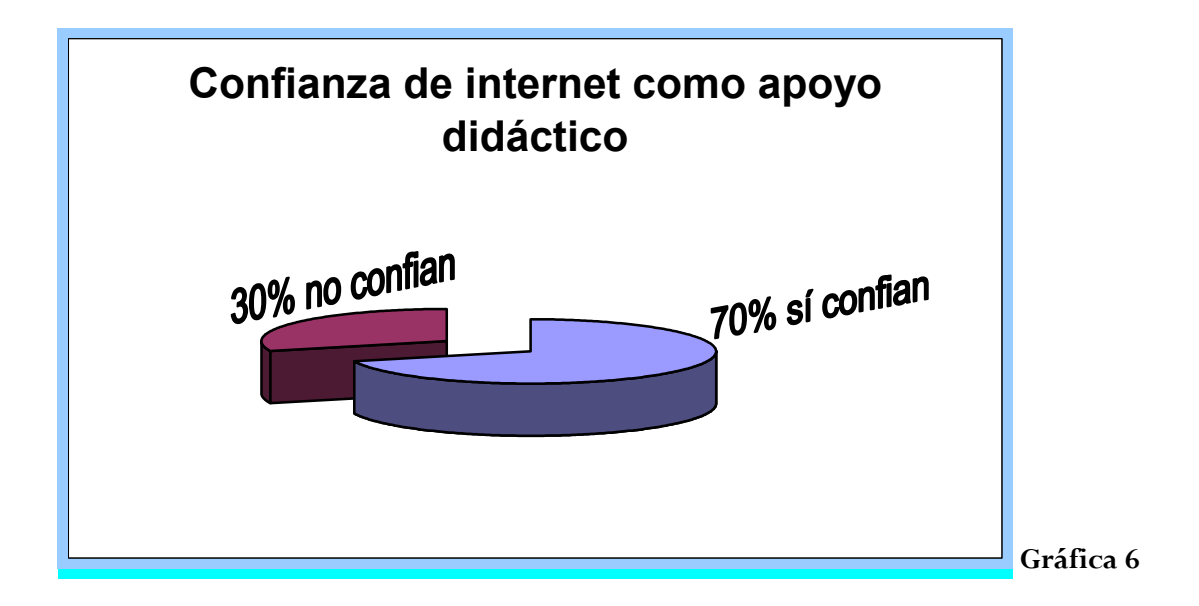

Podemos decir que el 99% considera el uso de internet como apoyo a la enseñanza y el 1% no lo utiliza como auxiliar en trabajos escolares, ni como apoyo didáctico (véase gráfica 7).

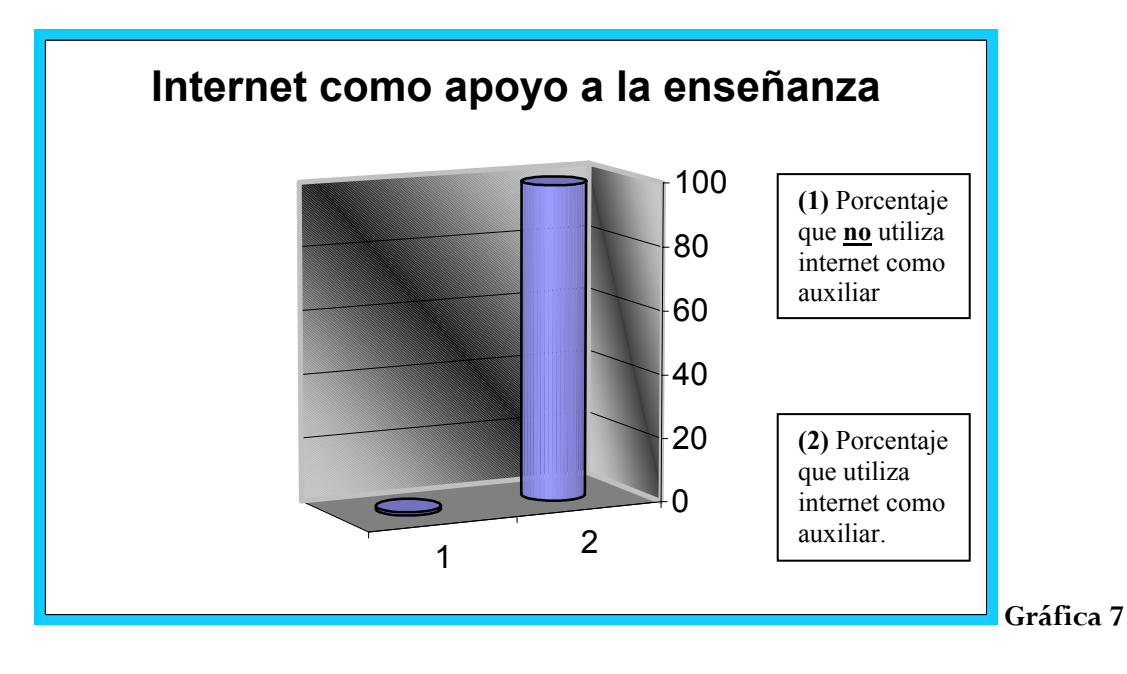

Recordemos que el alumno tiene los mínimos conocimientos en el uso de internet. Los resultados arrojaron que el 95% de los estudiantes tienen un conocimiento empírico en el manejo de internet como herramienta de apoyo a las actividades académicas y tan sólo el 5 % ha tenido algún curso para aprender a usar la red.

# **2.2 El Centro de Cómputo y Fundación UNAM en Aragón**

*Internet como el boom del siglo XXI* 

La FES Aragón cuenta actualmente con dos áreas para el préstamo de computadoras para la comunidad universitaria, el Centro de Cómputo y cuatro laboratorios de Fundación UNAM, estos centros de cómputo están al servicio de los alumnos de licenciatura, maestría o especialización inscritos en el semestre en curso, a alumnos egresados en proceso de titulación, profesores, investigadores, ayudantes de profesor, becarios, prestadores de servicio social y el personal académico-administrativo.

El Centro de Cómputo surge a finales de 1976, en esa época se contaba con un equipo Eclipse y 6 perforadoras de tarjetas cuyo servicio era demasiado lento, ya que los usuarios debían reservar tiempo para poder utilizarlas, una vez perforadas y entregadas las tarjetas de programación, los usuarios esperaban varias horas o días para recibir sus resultados, esto debido a que la computadora Eclipse era utilizada en dos o tres ocasiones para compilar todos los programas del día.

 Debido al incremento de usuarios en 1986 las instalaciones del Centro de Cómputo se trasladaron a un espacio tres veces el tamaño físico que ocupaba. En ese tiempo se adquirieron nuevos equipos que permitían un proceso interactivo, lo cual agilizaba enormemente el trabajo. Entre estas máquinas se encontraba el sistema HP1000 con 31 terminales, 2 equipos Onyx con 10 terminales cada una y además 6 microcomputadoras HP9816S. Con el paso del tiempo estos equipos fueron remplazados por equipos unix más modernos como los servidores HP9720 para correo electrónico, HP9730 con 20 terminales para alumnos de ingeniería, dos servidores son con la misma finalidad que el servidor

HP9730, así como con equipos personales (PC's 386 y PC's 486). Después fue adquirido un equipo Silicon Graphics para servicios de web.\*

Desde entonces se han venido adquiriendo equipos año con año, tratando de actualizarse conforme a los avances tecnológicos. A continuación se presenta una tabla para comparar el incremento que tiene el Centro de Cómputo tanto de usuarios como de equipo a partir del 2001 a la fecha.

## **EQUIPO DEL CENTRO DE CÓMPUTO**

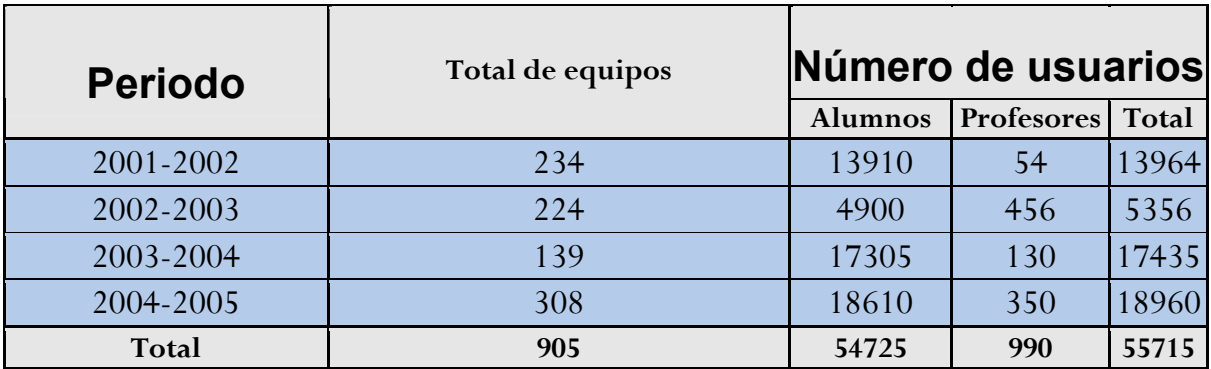

#### **2001 – 2005**

Fuente: Unidad de sistemas y servicios de cómputo, FES-Aragón, 2005.

### **2.2.1 Centro de Cómputo**

1

Lilia Turcott (2004, p. 112.) en su *Informe de Labores de la FES-Aragón* afirma que la coordinación del Centro de Cómputo tiene como función principal ayudar a las distintas áreas académicas en la actualización de los sistemas computacionales y así contribuir en la formación integral y competitiva del alumno.

<sup>\*</sup> Facultad de Estudios Superiores Aragón, Centro de Cómputo, http://indy.aragon.unam.mx/cca/index1.htm, acesso 24 de mayo de 2005.

Además, el Centro de Cómputo cuenta con 9 aulas y más de 240 equipos, en su mayoría estaciones de trabajo tipo PC, conscientes de que es un elemento cada vez más importante dentro de la actividad educativa, existen 200 computadoras todas ellas con internet al servicio de los alumnos que lo soliciten, ya que en este Centro tan sólo necesitan aportar una cuota voluntaria y se les dará acceso a los servicios, contando con 30 personas para apoyo de los alumnos, en un horario de 7:00 a 20:00 horas, de lunes a viernes, informa el ingeniero Víctor Raúl Velasco, jefe de Sistemas y Servicios de Cómputo de la FES Aragón.

El Centro de Cómputo proporciona los siguientes servicios a los usuarios:

- a) Procesamiento en minisistemas con sistema operativo uníx.
- b) Sistemas PC conectadas en red con sistema operativo novell.
- c) Respaldo de información.
- d) Sistema machintosh, exclusivo para uso de tesistas.
- e) Sistema de cómputo con multimedia.
- f) Un área reservada para conectarse a internet.
- g) Impresiones con los siguientes equipos:
	- impresoras de matriz
	- impresora láser (sólo tesistas)
	- graficadores (sólo en programas de diseño)
- h) Cursos de uso y manejo de equipos de cómputo.
- i) Paquetería de software solicitado por las áreas académicas.
- j) Cursos de paquetería disponible.
- k) Asesoría en todo lo relacionado con software instalado en cada uno de los equipos de cómputo, así como orientación e información sobre computación.
- l) Préstamo interno de manuales para consulta o ampliación de conocimientos sobre diversos aspectos de programación, operación, captura, graficación, impresión, etcétera.
- m) Apartados de aulas de cómputo.
- n) Préstamo de equipo para eventos académicos dentro del plantel.
- o) Visitas guiadas.

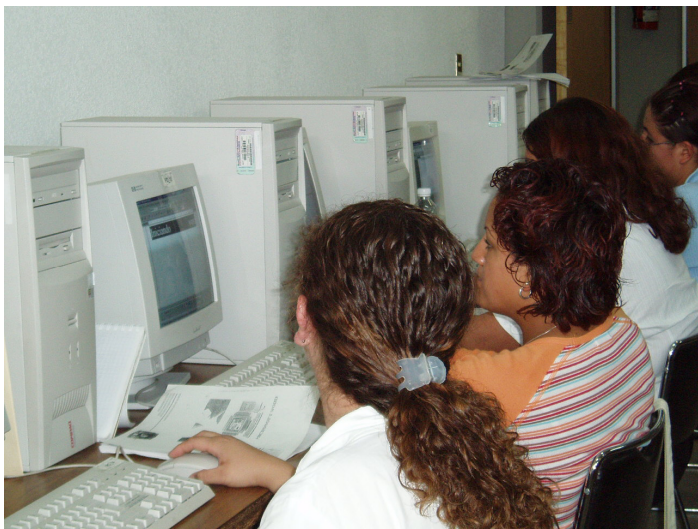

Alumnos en el Centro de Cómputo

### **2.2.2 Laboratorios de Fundación UNAM**

La arquitecta Turcott explica que "la Fundación UNAM brinda apoyo en materia de cómputo para alumnos y académicos, ofrece equipos y cursos necesarios para el quehacer académico de la comunidad. Cuenta con cuatro laboratorios, la sala 1 se encuentra en el edificio A-4, en planta baja. Sala 2 en la biblioteca "Jesús Reyes Heroles" en la planta baja y las salas 3 y 4 en el primer piso de esta misma biblioteca. Cuenta con 151 equipos Pentium IV o superiores".

Fundación UNAM es una Asociación Civil creada en 1993, constituida por más de 1,163 socios y 2,000 benefactores, es una organización civil autónoma, sin fines de lucro y reconocida como donataria autorizada por la Secretaría de Hacienda y Crédito Público, según consta en el *Diario Oficial de la Federación* de fecha 8 de junio del 2001, que recauda fondos para apoyar programas estratégicos que incidan en la mejora de la calidad, la imagen y el prestigio de la UNAM.\*

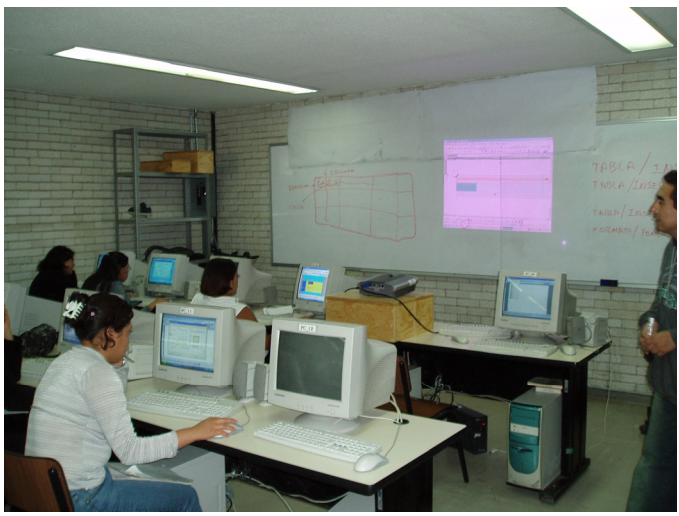

Alumnos en sala de Fundación UNAM.

1

<sup>\*</sup> Fundación UNAM http://www.fundacion.unam.mx., acceso 28 de julio 2005.

Además de dos salas para videoconferencias en el Centro Tecnológico y próximamente un área en posgrado. El ingeniero Víctor Raúl Velasco aclara que:

Las salas de Fundación UNAM, cuenta con 12 técnicos-becarios capacitados ampliamente para apoyar las dudas y contratiempos que le pudieran surgir al usuario de estas máquinas, en un horario de 7:00 a 22:00 horas, de lunes a sábado. Se cobra por hora (\$7.00 pesos) o bien por semestre (bono semestral de \$240.00 pesos con un descuento de \$40.00 pesos), o bien en algunas ocasiones se dan apoyos gratuitos.

Todas las salas cuentan con tecnología de punta como lo son pizarrones electrónicos, plotter, scanner, quemador de discos compactos, impresiones láser y a color. A pesar de todos los beneficios y la tecnología de punta que se encuentra en esta Facultad, además de dar cursos de actualización y capacitación a los académicos, el mayor problema que existe es la falta de interés que presentan los académicos hacia estos cursos, que son totalmente gratuitos.

También considera que *"*el motivo principal de la inasistencia de los académicos a estos cursos es por pena a no saber utilizar la computadora", y añade, "el 60 por ciento de los académicos de esta Facultad no saben utilizar correctamente la computadora y mucho menos todos los beneficios que trae consigo las nuevas tecnologías como la red de información".

La demanda que se tiene en las salas de cómputo es desmesurada, por eso se pretende abrir la quinta sala de Fundación UNAM, aunque el proyecto está en pláticas con los directivos de la Universidad.

#### **2.2.3 La sociedad aragonesa del ciberespacio**

Las innovaciones tecnológicas han permitido nuevas modalidades en el desarrollo de programas académicos fuera del aula, es decir, no presenciales, como son los programas a distancia, además de considerar como parte de la formación académica la cultura informática a los procesos de enseñanza-aprendizaje.

 Se ha planteado una serie de esfuerzos para actualizar y estar a la vanguardia en los contenidos de los planes y programas de estudio que imparten las instituciones educativas en todos los niveles.

 Un ejemplo son las sesiones a través de las video-conferencias en el Centro Tecnológico de la FES Aragón, éstas se imparten desde hace dos años aunque el servicio se posee desde abril de 1997, a pesar de que se hace difusión no asisten los profesores ni los alumnos, tampoco se toma como opción para impartir clases. "Los interesados pueden utilizar las video-conferencias en clase, tan sólo deben solicitarlo. Todo el equipo que se necesita está disponible como cámaras, monitores, bocinas, computadoras, lap-tops, micrófonos, codificador (CO) y decodificador (DEC), equipo de cabina, aula para 30 personas y si es necesario se utiliza el auditorio para 200 personas", comenta Julio Rojas, jefe de área de video-conferencias y eventos del Centro Tecnológico, en la FES Aragón.

## **2.3 Los docentes**

Algunos profesores que imparten las materias de Introducción a la Computación y Computación Aplicada a la Comunicación en la carrera de Comunicación y Periodismo en la FES Aragón, difieren al subrayar que internet no ha cambiado, ni modificado su clase, y otros docentes opinan que sí ha influido en su materia el uso del internet; al respecto el profesor Feliciano Hernández comenta:

Es muy común que los alumnos tengan acceso, al igual que los profesores, al internet y en algunos casos el maestro se ve superado por el alumno, por eso es muy importante estar con la práctica de este material. Aunque no siempre es muy confiable la información publicada en la red, es necesario utilizar las páginas correctas y desechar la información chatarra, por eso es importante enseñar a los alumnos cómo distinguir una buena página y esto únicamente se adquiere con la investigación y la práctica.

 Noreen Luz Delgado, profesora de cómputo, señala que "para ser un buen maestro de computación se tiene la obligación de estar a la vanguardia de la tecnología y avances de la internet, y no únicamente la práctica cotidiana de la computadora".

 Para el profesor Leonardo Velasco Fajardo es imprescindible el uso constante de la red para estar al día en la información y los avances tecnológicos, ya que en la internet día a día surgen nuevos cambios que se publican casi al instante sin esperar un horario fijo, como en la radio o la televisión, ni esperar al día siguiente como es el caso del periódico. Además de que se tiene la facilidad de encontrar infinidad de temas en un mismo lugar.

Podemos deducir que la internet sí es una herramienta de apoyo didáctico, pero no se sabe aprovechar al cien por ciento sus capacidades, debido a que no todos los docentes tienen capacitación en el uso de internet; como lo expresó el profesor Daniel Eduardo Wilson, "no se nos imparte ningún curso de capacitación para el uso de internet y el manejo de esta útil herramienta se ha adquirido empíricamente, con la práctica y la iniciativa de cada uno".

# **Capítulo 3 El profesor virtual**

En esta sección adoptamos los términos *profesor* y *virtual* conjuntamente, para ello definimos como profesor a aquella persona que se dedica a la enseñanza, es importante diferenciarlo del concepto maestro, entendido como aquella persona que ha adquirido sabiduría, experiencia, y conocimientos en alguna materia. El término virtual es entendido como una existencia aparente donde se puede encontrar un mundo lleno de conocimientos.

El avance tecnológico es una herramienta necesaria para el conocimiento; por ejemplo un médico cirujano que trabajó hace 50 años, si en este momento le dieran la oportunidad de ejercer su profesión se daría cuenta fácilmente que los instrumentos no son los mismos y se podría considerar él mismo inoperante por no estar actualizado; en comparación con un profesor de esa misma época, notaría que la manera de impartir sus clases no es igual ni similar a la actual.

 La idea de la alfabetización universal sirvió para declarar a la educación competencia exclusiva de la escuela. Ivan Illich (1985, p. 74) reafirma esta conceptualización al señalar que "la escuela se transformó en una vaca sagrada, refiriéndonos a escuela a un recinto encargado de la custodia de quienes sobran en la calle, el hogar, o el mercado laboral".

Es difícil desafiar la ideología escolar en la que todos sus miembros tienen una mentalidad escolarizada. Así denotamos que la educación es el producto de la escuela, aceptada esta premisa tendremos que toda educación que pueda recibirse fuera de la escuela dará la imprecisión de ser algo ilegítimo, fraudulento, falseado y ciertamente no acreditado.

Como lo afirma Illich (1985, p. 79) "La escuela es el instrumento para enseñar a todos todo, la escuela se suponía iba enseñar todo a todos, ahora se convierte en todo para todos los alumnos".

No cabe duda, que este cambio ha tenido algunos efectos saludables. Por ejemplo, los alumnos que consultan internet (investigadores) son menos holgazanes, porque ellos mismos se asignan un aprendizaje y son más competentes que los estudiantes que se quedan en el salón de clase escuchando cátedra. Los oyentes pasivos no sobrevivirán fuera de las aulas de clase.

En la actualidad, la etapa de la escolaridad no es la única forma de enseñanza-aprendizaje, existen otras opciones en el que se incluyen las nuevas técnicas y tecnologías para mejorar la educación. Ivan Ilich (1985 p. 82)*,* afirma que "la dispersión de aulas libres en toda la sociedad, es la propuesta de las nuevas instituciones educativas", transformando a la sociedad en una gran aula y reformando el aula dentro del sistema escolar. Esta idea del autor también la aplica en internet como una escuela sin paredes y sin profesor, como lo conocemos actualmente.

 La transformación de la escuela dará la legitimidad del individuo durante toda su vida, abrirá el camino de una lucha por el conocimiento, en un mercado libre. De esta manera, las escuelas no son las únicas o más eficientes instituciones en las que podemos confiar, pues existen otras opciones como la enseñanza por internet.

## **3.1 Inicio del profesor virtual**

La educación formal en la actualidad debe ser vista más allá de la concepción del aula, el "maestro" ahora llamado profesor, catedrático, académico, o facilitador de conocimientos, debe tener una visión más amplia, porque sabe que el aprendizaje no se limita a las aulas y que no es necesaria la supervisión del profesor. Asevera Mauricio Fortes Besprosvan y Salvador Malo Álvarez (1997, p. 3) que:

Independientemente de los cambios a largo plazo que pueda traer la tecnología de la información, la información y la experiencia internacional apuntan hacia la importancia de su introducción a todos los niveles de educación y en el proceso mismo del aprendizaje. Es claro que los procesos educativos, entre maestros y alumnos puedan beneficiarse significativamente al utilizarla como herramienta educativa y que, en cambio, quienes prescindan de ella están sufriendo ya un rezago cultural, educativo y laboral.

 Sin embargo, encontramos que en los programas gubernamentales en relación con el tema de la educación, no son muy claros con respecto a la importancia de vincular los recursos informáticos con la efectividad de la educación ni tampoco ofrecen estrategias o líneas de acción para generar, orientar y estimular el uso de los recursos tecnológicos en beneficio de la educación. Un caso es *El Programa Nacional de Desarrollo Educativo 2000-2005,* el cual considera algunos aspectos generales para el apoyo y seguimiento de los esfuerzos para incorporar las tecnologías en la educación.

 Para los niveles medio y superior, se plantea el mejoramiento de la calidad académica a partir del equipamiento de las instituciones educativas, destacando los centros de cómputo y la creación del sistema nacional de Formación del Personal Académico para estas instituciones.

 Ahora bien, el Programa Nacional de Desarrollo Informático sugiere la vinculación entre la tecnología de la información y la educación, y establece como objetivos centrales los siguientes:

- Promover el uso y aprovechamiento de todos los sectores.
- y Impulsar la información de recursos humanos en el tema.
- Estimular la investigación científica y tecnológica en la materia.
- y Desarrollar la industria informática nacional.
- y Desarrollar la infraestructura de redes de datos.
- y Consolidar la coordinación de entidades públicas y adecuar el marco jurídico de la materia.

 Cumpliendo los objetivos antes mencionados, la información existente, precisa y actual se puede poner a disposición de cualquiera que tenga los medios para consultarla en cualquier parte del mundo, en tiempo real de ser necesario o en espera como un gran banco de datos.

En el desarrollo de la educación superior se vislumbran nuevas posibilidades, la implementación de las innovaciones tecnológicas prometen la agilidad para la adquisición de conocimientos científicos y tecnológicos. Además presentan múltiples oportunidades por medio de la internet acceso con base de datos, enseñanza a distancia, redes virtuales de cambio, flexibilidad en la información, "chat" de discusión y promoción de intercambios de información y hasta donde la creatividad humana proponga.

 Por lo anterior, internet como medio de información puede ser educativo, educacional o educador, porque forzosamente promueve algunos de los procesos de la transmisión y/o adquisición de conocimiento, y el desarrollo de habilidades.

Internet cumple con la transmisión y/o adquisición de conocimiento, porque el profesor que maneja recursos de la red como son chat, correo electrónico y foros de discusión, comprende el objetivo de internet, como lo apunta Ivan Illich, "transmitir y/o adquirir conocimiento, sin estar en un lugar dedicado exclusivamente a la educación como es el aula de clases, bibliotecas y en general la escuela, es por ello que hablamos del profesor virtual y de la escuela sin aulas".

El mismo autor expresa un ejemplo: si el alumno sufre de una enfermedad viral contagiosa en periodo de clases, no podría asistir a la escuela por un tiempo prolongado. ¿Es justo que pierda la posibilidad de adquirir conocimientos, por no saber utilizar internet?, tomando en cuenta que el profesor dentro de su plan de trabajo contempla la comunicación con el alumno vía e-mail, chat, foro de discusión y/o su página de internet. En suma, se puede adquirir y transmitir conocimiento a través de la red.

 Siguiendo a internet como el proceso de desarrollo de habilidades, cabe resaltar lo siguiente: el alumno será capaz de discernir y verificar la información presentada en las distintas páginas publicadas en internet, realizar investigaciones sin la necesidad de transportarse a la fuente de la información, recopilar información de diversos lugares en menor tiempo, transmitir información, entre algunas otras. Como ejemplo del proceso de desarrollo de habilidades empaticemos con un estudiante de comunicación que requiere información acerca de la historia de internet en países de primer mundo, al accesar a la internet podrá escoger entre un número considerable de documentos relacionados con la tarea asignada, una vez elegidos los documentos el alumno recopila, discierne, verifica y transmite la información para cumplir con su trabajo.

#### **3.1.1 Reglas para el buen maestro informatizado**

Marcela Czarny sugiere algunas reglas para el profesor virtual en su libro *Escuela en internet, internet en la escuela*, estas reglas se pueden tomar como mandamientos aunque solo hablaremos de cinco que hemos considerado las más importantes.

Para comenzar a trabajar en proyectos educativos en internet, cada profesor debe partir de ciertas bases que podríamos considerar axiomáticas, aunque en muchos casos su sensatez puede ser demostrada y no hace falta recurrir a la fe para adherirse a ellas. A continuación las explicaremos:

## **1° Amarás la educación por sobre todas las cosas**

Por más útil que parezca internet para mantener entretenido y hacer que se porten bien en clase, el maestro no deberá olvidarse jamás que debe educar todo el tiempo. Por eso es imprescindible que, aun cuando lo que se esté haciendo en la red tenga toda la apariencia de lo trivial o luzca definitivamente lúdico, se le adose un propósito educativo claro, sólo de este modo el alumno asociará sus viajes por la internet con el aprendizaje y la educación, con suerte este espíritu lo seguirá acompañando por mucho tiempo.

#### **2° No usarás internet en vano**

Muchas cosas que normalmente se hacen con una computadora pueden ser realizadas también a través de internet. Por extensión, muchas de las cosas que se hacen en clase pueden ser transportadas a la red pero de aquí no se deduce que un maestro deba obligatoriamente reformular por completo su didáctica y usar internet para todo. Más aún, por el grado de eficiencia que ciertas técnicas pedagógicas han alcanzado y tomando en cuenta que el material necesario para las clases tradicionales ya se encuentran en el colegio y es de uso sencillo y conocido por todos.

No hay que utilizar internet para todo ni para cualquier cosa. En esta etapa y para los profesores que se inician en el medio, hay que adherir proyectos bien pensados, objetivos claros y que tengan una técnica sencilla de implementación.

## **3° No desearás el proyecto de tu prójimo**

Hay en internet muchos proyectos que se ofrecen como la panacea universal para el profesor que desea conectarse y empezar a trabajar, pero por lo general, responden a los intereses particulares de sus creadores y a sus propias necesidades educativas. Es raro que estos intereses y necesidades coincidan con los de un profesor novato en el uso de la red.

 Lo mejor para un profesor que se inicia en la red es pensar por sí mismo, considerando primero cuáles son sus verdaderas necesidades educativas en función de las posibilidades que internet ofrece. En este punto es primordial considerar a la red como un medio de comunicación y por ende, los proyectos más sencillos y útiles son aquellos cuyo mecanismo parte del conectarse con otros para obtener e intercambiar información. Al principio las áreas pedagógicas más ricas para desarrollar proyectos exitosos serán, sin lugar a duda, las ciencias sociales. Los proyectos deben estar al servicio del profesor y su clase y no al revés.

## **4° Honrarás tu agenda y tu compromiso**

Con la llegada del correo electrónico, el estilo de la comunicación epistolar a variado sustancialmente. Antes, con el correo postal una carta solía demorarse varios días y la natural lentitud del sistema facilitaba que los intervalos entre la recepción de una carta y el envío de la respuesta fuesen largos. Ahora, por el contrario, es posible poner un mensaje en el buzón del correo electrónico, sin importar dónde viva, en cuestión de segundos llegará. Esta inmediatez hace que nos sintamos relegados si no hay respuesta en por lo menos en un día o dos. Por ende el compromiso se hace desde el momento de proporcionar una dirección electrónica.

# **5° Sé modesto y moderado**

Ante todo, los proyectos de cualquier profesor inicie en internet deberán estar adecuados a sus clases. La mejor garantía de éxito es elegir temas de la currícula y de ellos, lo más sencillos y abarcadores.

 Internet es útil pero también está llena de lujo y oropel. No hay que dejarse cegar por las atractivas formas que la información puede adoptar, ni por los sofisticados mecanismos de interacción que se ofrecen. Hay que ser consciente de que el propósito fundamental de cualquier emprendimiento educativo es educar.

# **3.1.2 Recomendaciones para los docentes interesados en incorporar internet a la clase**

 $\checkmark$  Pensar en internet como una herramienta más para ayudar y potencializar el proceso de enseñanza y aprendizaje. El profesor deberá manejar el correo electrónico, foros de discusión y el chat para comunicarse con sus alumnos fuera de clase, así se potencializará el proceso de enseñanza por parte del profesor y aprendizaje por los alumnos.

- $\checkmark$  Entender al internet como un medio que brinda múltiples posibilidades. Como lo son: la investigación, el debate, mesa redonda, la video-conferencia, en realidad todas aquellas herramientas inherentes a las antes mencionadas.
- 9 Comunicarse con instituciones de otros países con el fin de intercambiar conocimientos, avances científicos, tecnológicos, intercambio de docentes y alumnos, etcétera.
- $\checkmark$  Buscar la ayuda de compañeros experimentados en internet, por su experiencia nos podrán guiar para resolver dudas, orientarnos y ayudarnos en cualquier problema que se presente.
- $\checkmark$  Consultar a los alumnos sobre la planificación del trabajo que se realizará, para acentuar las formas y criterios de la dinámica en clase.
- $\checkmark$  Tener en cuenta que internet puede servir como una vía de comunicación para tareas de compromiso social y solidario.

### **3.2 Del** *homo sapiens* **al** *homo vidents*

#### *Intereses intelectuales, por el deseo de saber y entender*

Giovanni Sartori (2001, p. 49) muestra su teoría de la transformación del *homo sapiens* al *homo videns*, es decir, de un hombre pensante cuya base de razonamiento es la palabra escrita, ahora esta base se transforma a nuevos campos del saber con mayores conocimientos en donde no sólo podemos quedarnos con la lectura, tenemos la necesidad de poner en alerta nuestros cinco sentidos. El eje central de la temática sartoriana es que los avances tecnológicos sin dudar que muchos de ellos son y han sido benéficos, algunos otros son perjudiciales a las características del *homo sapiens*, ya que en lugar de dar un avance en la manera de analizar y diseccionar las cosas crean un ambiente retrograda. Sartori (2001, p. 57) confirma la tesis antes expuesta de la siguiente forma:

Hablar de innovación y tecnología nos habla de crecimiento, de traspasar fronteras, de ser digitales si nos enfocamos en el momento a la ayuda de la Internet puede ser benéfica si se usa con fines adecuados. A veces se tiene la falsa creencia de que todo nuevo invento es un avance y a veces se piensa lo contrario, recordemos que hace décadas se insinuaba que la televisión ganaba un avance en el campo tecnológico; sin embargo nos damos cuenta que con el paso del tiempo se ha convertido en la caja idiota, que muchos alumnos tienen como primera escuela. ¿Está o estará superada la televisión?, cuando ya aproximadamente cincuenta años de su aparición la televisión ya ha sido declarada obsoleta. Las nuevas fronteras son Internet y el ciberespacio y el nuevo lema es ser "digitales". El salto es grande y la diferencia es ésta: que el televisor es un aparato monovalente que recibe imágenes con un espectador pasivo que lo mira, mientras que el mundo multimedia es un mundo interactivo (por tanto de usuarios activos) y polivalente (de múltiple utilización) cuya máquina es un ordenador que recibe y transmite mensajes digitalizados. Entonces ¿está superada la televisión?, sin lugar a duda sí, pero no por ello vamos a decir que ésta anulará a aquella, el ejemplo típico es que la radio no fue anulada por la televisión.

 El problema en debate es si internet producirá o no un crecimiento cultural y si en realidad es una herramienta necesaria para el conocimiento. En teoría debería ser así, pues el que busca conocimiento en internet lo encuentra. La cuestión es qué número de personas utilizarán internet como instrumento de conocimiento.

Internet debe estimular el crecimiento cultural, sin embargo no alcanza este objetivo, pues el alumno no está capacitado en conocimientos y habilidades para explotar al máximo esta herramienta. Es por ello necesario que desde la educación básica se enseñe al alumno a utilizar la computadora y así manejar esta vertiente de la tecnología, y que al llegar el momento pueda utilizar internet sin ningún temor.

Sartori (2001, p. 59) manifiesta que "internet es un gran mar donde navegar es apasionante, pero un mar que después de algunos días de travesía, preferimos contemplarlo sin movernos del puerto", y agrega, Internet tiene un porvenir revolucionario.

Actualmente la mega red informática se utiliza en América durante 130 millones de horas a la semana de acuerdo con las estadísticas publicadas en la página del INEGI (inegi.gob.mx), las mismas horas que se destinan a la televisión. Pero la mayor parte de este tráfico es comercial y para llevar a cabo pequeñas cuestiones de orden práctico.

 Ahora bien, las posibilidades de internet son infinitas, para bien o para mal, son y serán positivas cuando el usuario utilice el instrumento para adquirir información y conocimiento, es decir, cuando se mueva por genuinos intereses intelectuales, por el deseo de saber y entender**.**

 A pesar de estos cambios con las nuevas tecnologías se sigue pensando, sobre todo en los países subdesarrollados, que los procesos y prácticas educativas deberán centrarse en la cátedra con base en la memorización y reproducción del saber por encima del descubrimiento tecnológico.

 En la educación superior es necesario impulsar a los estudiantes a la experimentación y al contacto directo con problemas directos e ir implementando una adecuada investigación en internet. Como una necesidad muy concreta de inducir a los universitarios de la carrera de Comunicación y Periodismo de la FES Aragón a una adecuada investigación en internet en donde sus consultas adquieran un carácter más de investigación y que se vean como investigadores de una manera científica y no monográfica y repetitiva, adquiriendo las destrezas y capacidades de seleccionar la información buscadas de una manera más académica y científica.

### **3.2.1 Internet como asistente del tutor de aprendizaje**

 Tomaremos como base las siguientes definiciones de tutor y tutoría académica. Hablamos de tutor cuando un profesor mediante técnicas específicas de observación, conoce a los alumnos que se encuentran bajo su tutoría y los ayuda de una forma directa e inmediata, coordinando su acción con las de los demás profesores y los padres. El tutor es guía en la trayectoria académica del alumno, orientador, coordinador, catalizador de actitudes y conductor del grupo.

La tutoría académica es la ayuda y orientación sistemática al alumno o al grupo que el profesor-tutor puede realizar, además y en paralelo a su propia acción como docente. Equivale a una orientación a lo largo de todo el sistema educativo para que el alumno diseñe su perfil profesional, se supere en rendimientos académicos, dé solución a sus dificultades escolares y consiga hábitos de trabajo, estudio, de reflexión y de convivencia social que garanticen el uso adecuado de la libertad responsable y participativa.

 El ritmo de vida tan acelerado que vivimos en estos días, el exceso de trabajo y por el poco tiempo que disponemos, muchas veces no se cumplen los objetivos planeados, en este caso particular hablaremos del tutor-tutelado, es frecuente que alguno de los dos no asista a la sesión previamente concertada. Este inconveniente puede remediarse a través de internet, como asistente del tutor de aprendizaje, pues esta herramienta soluciona el tiempo y el espacio para las tutorías. Ya que podemos poner a las computadoras a buscar, almacenar, memorizar y entregarnos información; internet ha favorecido el acceso de la información y facilitado su distribución, instrumento útil para la investigación.

El alumno no tiene que ser el mismo espectador que era antes, puesto que ahora cuenta con las autopistas de la información. La computadora es un aparato para hacer cosas, y no para pasar páginas ni para escuchar pasivamente, para eso está la televisión. Pulsar iconos no es sinónimo de interactivo; la interactividad no está en el *click*, sino en la ayuda que se nos proporciona a través de la navegación de páginas especializadas en un tema.

La web se presenta como un organizador claro, atractivo y práctico de información actualizada, brinda la posibilidad de organizar una enorme cantidad de datos de un modo inteligente y selectivo.

Las palabras clave, los enlaces y más documentos ofrecen un acceso diferente a la información disponible sobre un tema determinado, Javier Martínez (2004, p. 18) asevera que "los buenos maestros alientan la experimentación y el no tener miedo al error y reconocerlo como oportunidad para mejorar y aprender, y es en esta labor donde tiene realmente sentido aquello de guiar, escuchar, motivar, aconsejar, preguntar, moderar, impulsar, animar y facilitar. El tutor virtual es responsable, por tanto, de garantizar la colaboración, cooperación, construcción, comunicación, cohesión y dinamización del tutelado".

#### **3.2.2 Internet como un gran foro de debates**

Las listas de interés cuentan con programas automáticos de correo electrónico que permiten a quienes se suscriben recibir todos los mensajes que otros usuarios envían al servidor. Por otro lado, pueden fácilmente enviar un mensaje que llegará, gracias a los dispositivos necesarios, a todos los suscriptos a dicho foro.

Algunos colegios ya están organizando listas a partir de las cuales un grupo de alumnos y su profesor pueden comunicarse fuera del horario de clases, intercambiando información, datos técnicos, preguntas, entre otras cosas.

 Los grupos de noticias también definen a internet como un ámbito propicio para el intercambio de ideas y especialmente para la construcción de saberes grupales.

# **3.3 Despierta el puma dormido en la FES Aragón**

La mayoría de las personas no saben de qué manera se puede convivir con internet seleccionar, de todo lo que llega como información, qué es lo que puede considerarse útil a partir de sus necesidades o forma de vida.

 Para obtener la información es necesario tener conocimientos de dónde y cómo conseguirla, además localizarla en el momento que se necesita. Las posibilidades de encontrarla por medio de la internet es cada día más grande. Sin embargo, la gran cantidad de documentos que contiene esta tecnología obliga al usuario a no perderse ante tanta versatilidad dentro de la telaraña de la información.

 A través de internet se obtienen muchos beneficios, la consulta de las páginas web, regularmente cuando se están revisando los contenidos de una página, las ligas llevan al cibernauta a múltiples rutas, que no es siempre lo que se está buscando, por ello se propone los siguientes pasos:

- $\checkmark$  Leer cuidadosamente los ejes centrales que maneja la página, regularmente se encuentra a lado izquierdo en la presentación de la web.
- $\checkmark$  Tener una lista de portales posibles para la consulta.

 $\checkmark$  Ubicar los domicilios adecuados (.edu, para educación; .gob, para las instituciones gubernamentales, entre otras).

 $\checkmark$  Que la elección de las ligas tengan relación con la información que se está buscando.

En seguida se presentan dos rutas o modelos como ejemplos para la búsqueda de información, sin olvidar que cada cibernauta traza de manera particular su ruta a partir de sus necesidades de investigación.

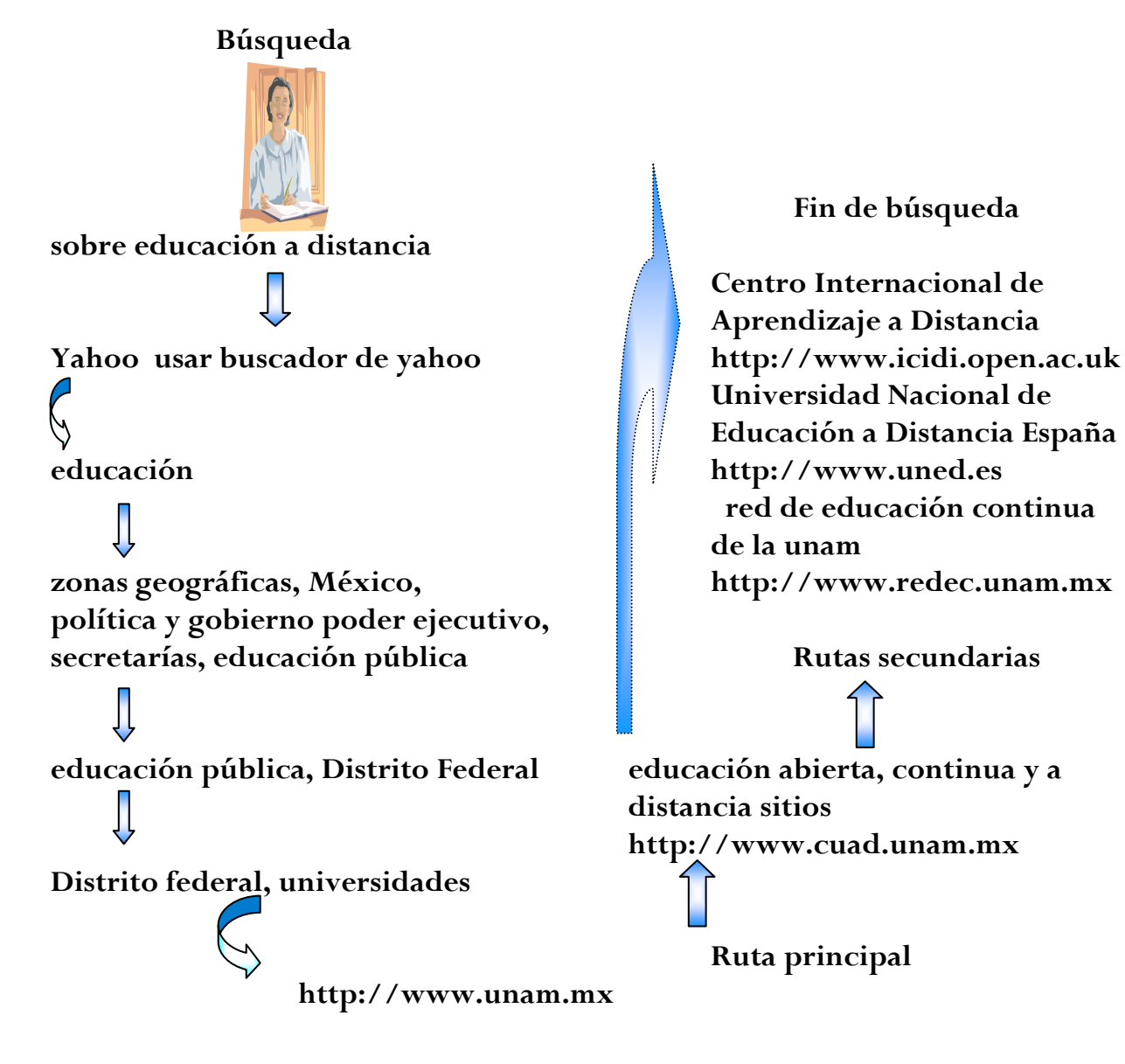

# **Modelo I**

 El modelo I propone la búsqueda de cualquier tema que estemos interesados en encontrar a través de la red, utilizando como ejemplo el buscador de yahoo (por ser el más utilizado entre la muestra de alumnos tomada de la Facultad), se recomienda definir la zona geográfica y el año para que la búsqueda sea más precisa.

 El modelo II se propone para la búsqueda de imágenes y/o fotografías del tema que desee encontrar y así se desplegarán las páginas que contengan sólo con imágenes no texto.

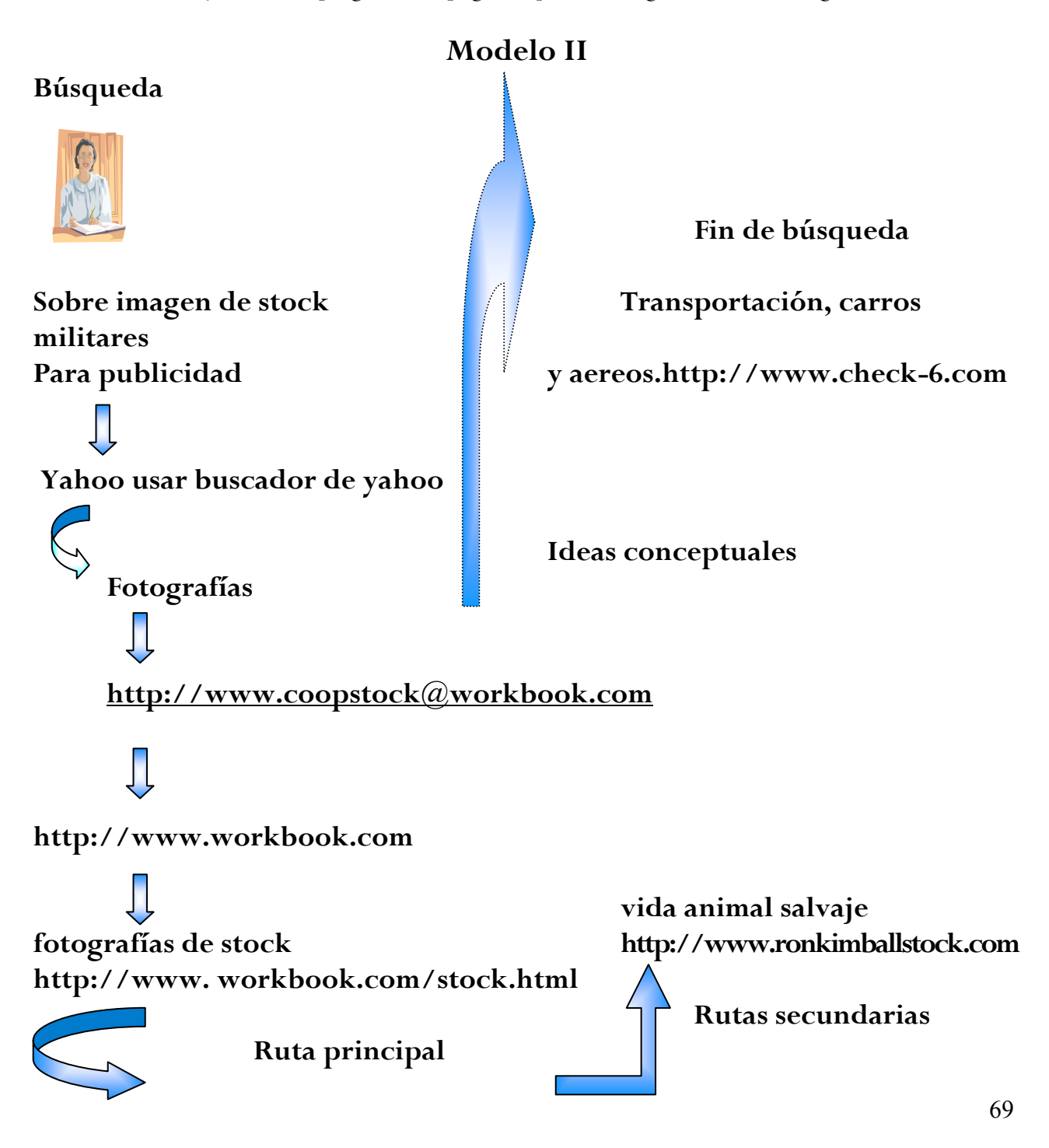

 Internet es un mundo de información y cada navegante elige su destino y su ruta, así podemos consumar que internet es un medio de apoyo didáctico que ofrece alternativas diferentes ante la única forma de enseñanza establecida en nuestros días como lo es el salón de clases, la red puede ser un vínculo extenso entre alumno-profesor-alumno, tanto en México como en el mundo podemos aprovechar al máximo estos recursos y estar en constante capacitación con los avances que se tienen en la tecnología.

# **A manera de conclusiones**

Los cambios tecnológicos afectan a todos los individuos de la sociedad, por ende todos estamos comprometidos para crear una sociedad de participación y así impulsar el desarrollo de la comunicación entre profesores-alumnos para incrementar el acceso a la red, por tanto la revolución en internet no remplazará a las aulas de clase, sólo las modifica y mejora el nivel académico, gracias a la digitalización de contenidos todos tenemos acceso a la información con audio, video, información escrita y fotografías. Lo único que nos limita es nuestros intereses y capacidades para entrar a la búsqueda del conocimiento.

Es necesario generar un nuevo perfil de profesores y estudiantes, capaces de arriesgarse a utilizar la computadora personal, manejar internet y tener los elementos para consultar la basta información que crece día a día. Las innovaciones tecnológicas son una herramienta que en la actualidad sirven como instrumentos en el que descansan muchas posibilidades educativas.

 Las universidades tienen una gran labor que realizar como las propuestas de cursos que manejen contenidos relacionados con la cibernética en la educación; que internet sirva para intercambios académicos por medio el correo electrónico o promover la consulta de la web entre los mismos profesores de su escuela u otras instituciones del país incluso del mundo, utilizar el chat con posibilidades de círculos de discusión, en fin, la tarea que hay que desempeñar por parte de las instituciones es muy compleja y no se sabe hasta dónde se va a llegar con el desarrollo de internet.

La aplicación de las nuevas tecnologías, en todos los ámbitos humanos, resulta irresistible. No obstante, la presencia de nuevos aparatos y programas, especialmente en la
educación, no es sinónimo de uso y su uso tampoco es sinónimo de un uso educativo apropiado. El empleo de los modernos medios requiere de la reflexión crítica de los docentes porque esencialmente constituye una innovación educativa y no sólo una innovación tecnológica.

Por lo tanto, la red se torna en un bien y en un servicio común, donde todos son responsables por su crecimiento y desarrollo; donde todos pueden y, quizás deben ser, formar y tomar parte en un emprendimiento que pretende efectuar un aporte cualitativo al mejoramiento de la educación y aprendizaje individual y comunitario, en donde no existen fronteras de horario y tiempo, y en el que todos debemos formar parte de la comunidad informatizada. De acuerdo con Jordi Adell (1998 p. 177 ) "este aporte sólo puede ser real y significativo en la medida en que exista un debate pedagógico, una confrontación creadora de nuevos caminos, un diálogo constructor de nuevos referentes, en donde la teoría y la praxis se formulen y reformulen continuamente".

Este proyecto necesita maestros y estudiantes comprometidos con su ideario pedagógico y sensibles a la realidad del cambio tecnológico, porque el empleo de la tecnología en el ámbito educativo no despersonaliza la educación, sino la complementa, la fortalece y la proyecta hacia nuevos horizontes cuando quienes obran en ella son docentes de vocación y maestros de formación, de igual manera quien es un estudiante comprometido con su futuro académico.

En internet el conocimiento aparece y está disponible en cualquier momento de forma abundante, reforzado por imágenes, audio y video; interrelacionado con otros documentos, en cualquier lugar del mundo y en cualquier parte de ese ámbito que se le ha denominado ciberespacio. Es de alguna manera, un saber independiente del aula, del docente, de la currícula, de las evaluaciones, de los horarios fijos. Está ahí al alcance de un "clic". El docente es además del transmisor del saber el receptor de conocimientos

actualizados de cualquier parte del mundo y el encargado de que el alumno pueda adquirir más conocimiento fuera del aula de clases, ya que este medio de comunicación es bidireccional.

Como asevera Felipe Bracho Carpizo, coordinador de Informática Educativa del Instituto Latinoamericano de la Comunicación Educativa (ILCE) (*2003).* 

Internet es una herramienta para manejar acervos digitales, no se trata de una biblioteca digital, nos sirve más bien para manejar el edificio, las secretarías, las papeletas, es decir, la administración de los acervos de una biblioteca, pero tiene ventajas que la hacen realmente importante: primero, tiene una gran capacidad de compresión de tal manera que cabe mucho material en muy poco espacio; segundo, tiene buenos algoritmos para saber qué hay para buscar, textos, palabras, etc., y tercero, funciona como una base de datos distribuida, es decir, como si las secciones de la biblioteca estuvieran ubicadas geográficamente en muchos lugares, pero tú la puedes consultar en un sólo sitio. De esta manera estarás consultando los acervos de diferentes bibliotecas prácticamente al mismo tiempo.

Por lo anterior, la red de la información mundial sí es un apoyo didáctico y cumple con el objetivo con el cual fue creada, *ser un red para la investigación*. Y de acuerdo a los resultados que arrojó el estudio realizado en la Facultad se determina que internet es una herramienta necesaria para el conocimiento y en pocos casos se aprovecha los apoyos didácticos que esta herramienta nos ofrece, debido a que no se cuenta con una capacitación adecuada y sólo se maneja por conocimientos empíricos, es decir, la falta de interés y la actitud que enrolan los estudiantes y profesores refleja los pocos conocimientos para utilizar educacionalmente internet, es por esto que no se desarrolla un fin didáctico.

Como ocurre en la mayoría de los avances tecnológicos, internet encontró poca aceptación en generaciones no habituadas al manejo de la computadora, esto ocasiona que algunos profesores se encuentren en incertidumbre para apoyar a la red y así incorporar esta herramienta a sus clases, esto provoca que la brecha generacional se extienda al no tener confianza a este soporte.

En suma, para que la Facultad aragonesa desarrolle un esplendor en la era informatizada en la que vivimos es necesario la creación y preparación de profesores capacitados para manejar el ciberespacio; en este orden de ideas la consecuencia será mediata si sólo sí se desarrollan programas institucionales que fomenten y den el primer paso para la construcción de esta innovación.

Por lo anterior, se vislumbra que al tener una capacitación adecuada para el uso de la web podrá fructificar en generaciones venideras el uso-manejo de este apoyo didáctico, aprovechando al cien por ciento la ventaja de poder intercambiar conocimientos, conocer, visualizar y viajar por el mundo con sólo encender tu computadora.

# **Glosario**

**Browsers:** En español, navegador. Programa que se utiliza para accesar a la WWW.

**Cyberspace**: Ciberespacio. Término inventado por William Gibson en su novela de fantasía Neuromancer, publica en 1984, para describir el nuevo universo de las computadoras y de la comunicación en red. El término ahora es utilizado de forma popular para referirse a la totalidad de las redes, datos electrónicos, a internet, a la red mundial (WWW) y a otra clase de sistemas informáticos.

**Dominios:** Grupo de computadoras cuyos anfitriones comparten un sufijo común(.edu; .net; .com; .gob), el "nombre de dominio".

**Electronic mail (e-MAIL)**. Correo electrónico. Software que permite el intercambio de mensajes entre individuos o grupos de individuos en una red corporativa o una red de área extendida, como Internet.

**E-mail Address**. Dirección de correo electrónico. La dirección basada en dominio o UUCP utiliza para enviar correo electrónico a un destino específico, ya sea una lista o una computadora. Un ejemplo de dirección de correo electrónico es "cronin  $(\alpha)$  bcvms.bc.edu."

**File Transfer Protocol(FTP)**. protocolo para Transferencia de Archivo. Un protocolo que le permite al usuario, en un anfitrión, accesar y transferir archivos desde y hacia otro anfitrión por medio de una red. El FTP usualmente también es el nombre del programa que el usuario llama para ejecutar el protocolo.

**FTP**: Servicio de internet para la transmisión de archivos. Para su acceso es necesario un cliente FTP que cargue los archivos de un servidor FTP o los prepare en él.

**Hipertexto:** Formato de los documentos de la WWW que contiene, además de texto, gráficos, archivos de sonido y vídeos, así como hipervínculos**./** Recurso empleado para presentar información digital que permite que archivos relacionados y elementos de datos se vinculen electrónicamente y que la información sea hojeada de manera asociativa, similar a la manera de las funciones de la mente humana.

**Homepage:** Página de presentación de un ofertarte de la World Wide Web.

Host: Término general con el que se designa un ordenador, normalmente bastante grande, que realiza una determina tarea. Computadora u otro dispositivo similar que sirve como fuente de datos para otras computadoras. Por ejemplo, una computadora central que proporciona archivos a las terminales conectadas directamente con ella, o bien, un servidor de la red que es accesado por máquinas cliente.

**HTML**: Lenguaje de programación para crear páginas Web.

**HTTP: (**Hypertext Transport Protocol), Protocolo de transporte de hipertexto, es un protocolo de comunicación sencillo que permite recuperar documentos de hipertexto.

**Internet:** Red extendida por todo el mundo de uso público que tuvo su origen en los EE.UU. para objetivos militares y científicos. Todo el mundo puede ofrecer información en Internet, ya que, a diferencia de los servicios online, ni Internet ni los puntos de conexión que se ofrecen en él pertenece a ningún administrador. El acceso a Internet, por ejemplo a través de módem o de tarjeta RDSI, lo ofrecen los proveedores de Internet y de servicios online. / Sistema de redes de alta velocidad para interconectar otras redes de computadoras a nivel mundial, permitiendo a usuarios comunicarse, transferir archivos, buscar información en la Red Mundial ( WWW), y tener acceso a sistemas informáticos remotos. La "i" mayúscula es convencional.

**Links o Ligas**: Conexión directa de un documento de hipertexto a una dirección de internet (URL) de otro documento, que ha sido insertado. Las ligas del texto aparecen generalmente subrayadas y en color azul en la pantalla de la computadora. También se conoce como vínculo.

**Marcado por tonos**: Proceso de marcado para las líneas telefónicas analógicas en el que el número de teléfono del destinatario se convierte, cifra por cifra de diferentes frecuencias (se conoce también como proceso de marcado multifrecuencia). Este proceso de marcado es mucho más rápido que el proceso por pulsos.

**Marcados por pulsos**: Proceso de marcado en las líneas telefónicas analógicas en el que el número de teléfono del destinatario se convierte, cifra por cifra, en los pulsos correspondientes, de diferente duración El proceso de marcado por pulsos es más lento que el de tonos.

**Módem**: Palabra formada por la unión de Modulator y Demodulator. Designa al periférico que transforma las señales digitales del ordenador en señales analógicas o sonidos, para la transmisión de datos por la red telefónica analógica y viceversa.

**Mosaic**: Antecesor de todos los navegadores de la Web, se utiliza también como sinónimo de este tipo de programas.

**Multimedia:** Conjunción de dos o más medios electrónicos en una exposición o emisión de datos, como una presentación en Power point, en que se pueden combinar formatos de datos como texto, audio, y vídeo.

**Navegar:** Termino del lenguaje coloquial con el que se conoce la acción de visitar páginas web y servidores de la red, utilizando el ratón para saltar a determinados recursos a través de los hipervínculos.

**Navegadores:** Programa con el que se accede el PC a los sevidores de la World Wide Web y con el que se pueden utilizar, además de la WWW, otros servicios de internet. **/**  Programa que permite a un usuario leer hipertexto. El navegador proporciona algunos medios para visualizar, y posiblemente editar, los contenidos de páginas-red (web pages). Internet Explorer y Netscape son dos de los navegadores más usados.

**Nombre del dominio**: La dirección que identifica un sitio específico en la Internet. Consiste de tres porciones separadas por el punto: a) el protocolo empleado para tener acceso a la dirección; b) el nombre del anfitrión del sitio y, c) indica la categoría de la entidad como anfitrión de la Red.

**Red**: Conexión simultánea de distintos equipos informáticos a un sistema principal.

Programa dispuesto en una página electrónica que contiene algoritmos que hacen posible la dinámica de documentos intermezclados contenidos en un archivo.

Servicio on line: Red privada de un operador, con carácter nacional o internacional. Los clientes se conectan, por ejemplo mediante módem o RDSI, y pueden bajar las informaciones ofrecidas por los diferentes ofertantes y ofrecer informaciones propias. La conexión a un servicio online se produce mediante los puntos de conexión ofrecidos por el operador responsable.

**Servidor DNS:** Ordenador en el que un proveedor de servicios de Internet guarda las asignaciones de las direcciones IP a los nombres. Mucho proveedores de servicios de Internet administran, junto a un servidor DNS primario-o principal- otro servidor DNS secundario que utilizan en caso de haber un fallo en el primero o de no poder acceder a él.

**Servidores**: Generadores de mayor capacidad de los cuales se puede obtener información desde las estaciones de trabajo, todos los ordenadores que forman la red pueden intercambiar información entre sí. Computadora que proporciona cierto servicio a otras computadoras (clientes)conectadas con ella vía Red.

**Sitio Web**: Es el sistema de navegación de documentos que hasta ahora ofrece el ambiente gráfico más amigable en la internet y que integra los usos comunicativos de las demás herramientas de comunicaciones de internet.

**TCP/IP**: Protocolo de red utilizado en entornos de red de varios sistemas, en Unix y, especialmente, en Internet. A menudo se indica de forma abreviado con IP.

**TELNET**. Protocolo estándar de Internet para servicio de conexión de terminal remota.

**URL:** Universal Resource Locator, manera técnica de llamar a las direcciones de los recursos de WWW dentro de la internet. Ejemplo URL (dirección) del sitio de la WWW de la UNAM es http://unam.mx.

**USENET**. Colección de miles de grupos de noticias nombrados conforme a tema, las computadoras que corren los protocolos y la gente que lee las noticias y que envían noticias a los grupos de noticias. No todos los anfitriones de Internet se suscriben a Usenet y no todos los anfitriones de Usenet están en Internet. También conocida como Network News, Usenet es similar a boletines en otras redes.

**Web:** Es un bloque de datos disponible en la Red, identificada por un URL. De manera más simple, una página-red es un archivo escrito en HTML, almacenado en un servidor. Este tipo de páginas por lo general contienen hipervínculos con otras páginas-red.

**WWW**: Servicio de internet con entorno gráfico y que permite acceder a recursos de todo tipo (documentos, archivos, vídeos, etc.). Para acceder a este servicio se necesita un navegador Web. / Una red global de servidores de internet que proporcionan acceso a los documentos escritos en una escritura llamada Lenguaje de Marcado de Hiper Texto (HTML Hyper Text Markup Language) que permite que el contenido sea ligado, localmente y remotamente.

# **Fuentes de consulta**

### **Bibliográficas**

Adell, Jordi, *Nuevas tecnologías, comunicación audiovisual y educación,* Barcelona, Cedecs, 1998.

Barrios Garrido, Gabriela y Marcia Muñoz de Alba Medrano, *Internet y derechos en México* México, Mc Graw Hill Interamericana, 1998.

Caballar, José , *Internet libro del navegante,* Argentina, Piies, 1998.

Cebrian, Juan Luis, *La red,* Madrid, Taurus, 1990.

Cebrian, Juan Luis, *La red: como cambiarán nuestras vidas los nuevos medios masivos de comunicación,* Madrid, Taurus, 1992.

Comité Interno de Cómputo, *Reglamento Interno de Usuarios del Centro de Cómputo,* México, Unidad de Extensión Universitaria, Escuela Nacional de Estudios Profesionales Aragón, Área de Publicaciones, 1996.

Corcuera, Juan Carlos y Ricardo Arnaus, *Internet para todos*, España, Prensa Técnica, 1998.

Cronia, Mary J., *Manual de estratégias para internet*, México, Trillas, 2000.

Czarny, Marcela, *La escuela en internet, internet en la escuela*, Argentina, Homosapiens, 2000.

*Enciclopedia Universal Ilustrada,* tomo VII, Madrid, ESPASA-Calpesa, 2002.

Ferreira Cortés, Gonzalo, *Internet gráfico*, EUA, Alfa Omega, 2000.

Fortes Besprosvan, Mauricio y Salvador Malo Álvarez, *La tecnología de la información y la educación en México,* México, Editorial Académica Mexicana de Ciencias, 1997.

Gilster, Paul, *El navegante de internet*, España, Anaya Multimedia, 1995.

Illich, Ivan, *la sociedad desescolarizada*, México, Joaquín Mortiz Planeta, 1985.

Ingo Lackerbaver, Auflage, *Easy internet*, EUA, Alfa Omega, 2000.

Martínez Fernández, José Felipe, *La internet educativa*, México, Píxel Arte, 1997.

Pike, Mary Ann *et al.*, *La biblia de internet*, Madrid, Anaya Multimedia, 1995.

Ranz Abad, Jesús, *Breve historia de internet,* Madrid, Anaya Multimedia, 1991.

Rendón Ortiz, Gilberto, *Internet para principiantes,* Madrid, Selector Actualidad, 1990.

Romano M., Edmundo, *La cultura digital. Navegantes de internet, personalidades interactivas y agrupamientos virtuales*, Buenos Aires, Lugar Editorial, 2000.

Rosenberg Marc, Jeffrey, *e-learning: estratégias para transmitir conocimiento en la era digital*, Bogotá, Mac-Graw Hill Interamericana, 2002.

Sartori, Giovanni, *Homo videns la sociedad teledirigida,* México, Taurus, 2001.

Strizinec, Gabriel, *Internet en un solo libro*, México,Trillas, 1999.

Trejo Delarbre, Raúl, *La nueva alfombra mágica: uso y mitos de Internet, la red de redes,* Madrid, Selector Actualidad, 1988.

Turcott González, Lilia, *Tercer informe,* México, Escuela Nacional de Estudios Profesionales, 2004.

Turcott González, Lilia, *Cuarto informe,* México, Facultad de Estudios Superiores, 2005.

Yérrate, Gabriel, *Autopistas de la información,* Barcelona, Centro de Investigación de la Comunicación, 1995.

Weber, Nicolas, *Cómo encontrar lo que buscas en internet, 101 secreto,* Barcelona, Sirpus, 1990.

## **Tesis**

Aguirre Sanz, Darwel, "Utilización de internet en la educación superior del estado de Morelos", México, UNAM, 2003.

Cortés Peña, Mariana, "Estudio descriptivo de los usos de la internet en la educación superior a distancia", México, UNAM, 2003.

Cuellar Valencia, María de los Ángeles, "El uso de internet como herramienta educativa en la

educación universitaria en México, dentro de un mundo globalizado", México, UNAM, 2002.

Enríquez Díaz, Ana Lilia, "Alcances y limitaciones de internet en la educación superior a nivel licenciatura de la UNAM durante el año 2001", México, UNAM, 2001.

Murillo Paz, Sonia Margarita, "Internet como herramienta didáctica", México, UNAM, 2003.

#### **Hemerográficas**

Crovi Druetta, Delia, "El siglo de la comunicación", *Revista Mexicana de Comunicación*, núm. 63, mayo-junio 2000, pp. 27-30.

Islas Carmona, Octavio y Fernando Gutiérrez Cortés, "La pacífica informativa del gobierno mexicano en *la red de redes"*, *Revista Mexicana de Comunicación*, núm. 62, año XII, marzo-abril 2000, pp. 23.

García Villa, Hilda, "El nuevo periodismo de internet", *Revista Mexicana de Comunicación*, núm. 60, octubre-diciembre 1999, pp. 27-30.

Torres Velandia, Ángel, "Los cibercafés: espacios culturales-educativos para las nuevas generaciones", *Casa del Tiempo,* núm. 54, vol. V, época III, julio-agosto 2003, pp. 2-15.

### **Fuentes vivas**

Delgado Delgado, Noreen, profesora de computación de la carrera de Comunicación y Periodismo, 3 de diciembre de 2004.

Flores Chávez, Eduardo, alumno de la carrera de Comunicación y Periodismo, 7 de marzo de 2005.

García Rojas, Sonia, alumna de la carrera de Comunicación y Periodismo, 15 de marzo de 2005.

González Bedolla, José, coordinador de los Centros de Cómputo de la FES Aragón, 10 de junio de 2005.

Hernández Sánchez, Feliciano, profesor de computación de la carrera de Comunicación y Periodismo y Secretario Técnico de la Carrera, 6 de diciembre de 2004.

Rojas, Julio, jefe del área de Video-Conferencia y Eventos del Centro Tecnológico, 30 de junio de 2005.

Valenzuela Rodríguez, Adrián, alumno de la carrera de Comunicación y Periodismo, 7 de marzo de 2005.

Vázquez Romero, Rubén Dario, profesor de computación de la carrera de Comunicación y Periodismo, 11 de enero de 2005.

Velasco Fajardo, Leonardo, profesor de computación de la carrera de Comunicación y Periodismo, 13 de enero de 2005.

Velasco Vega, Víctor Raúl, jefe de Unidad de Sistemas y Servicios de Cómputo de la FES Aragón, 10 de junio de 2005.

Wilson Oropeza, Daniel Eduardo, profesor de computación de la carrera de Comunicación y Periodismo, 6 de diciembre de 2004.

## **Cibergrafía**

American Psychiatric Association

Kathleen Scherer "study of college students at the University of Texas at Austin found that pre-defined "dependent" users of the Internet" http://www.geocities.com/HotSprings/6416/toledo.htm Acceso 12/abril/2005.

Organización de las Naciones Unidas para la Educación, la Ciencia y la Cultura (UNESCO) http://www.unesco.org/education/educprog/wche/declaration\_spa.htm#declaracion Acceso 17/diciembre/2004.

Instituto Nacional de Estadística, Geografía e Informática http://www.inegi.gob.mx Acceso 16/febrero/2005 Acceso 15/marzo/2005

Acceso 20/septiembre/2005.

John M. Grohol What is Internet Addiction Disorder (IAD)? http://www.grohol.com/netaddiction Acceso 15/mayo/2005.

Facultad de Estudios Superiores Aragón http://www.informatica.aragon.unam.mx Acceso 20/marzo/2005.

Martínez Aldanondo, Javier, *"El papel del tutor en el aprendizaje virtual"*  http://www.uoc.edu/dt/20383/index.html Acceso 10/julio/2005.

Fundación UNAM http://www.fundacion.unam.mx. Acceso 28/julio/2005.

Facultad de Estudios Superiores Aragón, "Centro de Cómputo" http://indy.aragon.unam.mx/cca/index1.htm Acceso 24/mayo/2005.

Programa Nacional de Desarrollo Educativo 2001-2006. http://www.sep.gob.mx/work/appsite/dgaj/Com/5002.htm Acceso 5/febrero/2005 20/marzo/2005.

Universidad Nacional Autónoma de México Biblioteca Digital-UNAM http://bidi.unam.mx Acceso 30/agosto/2005.